# The Implementation of the caption kernel<sup>∗</sup>

#### Axel Sommerfeldt

[axel.sommerfeldt@f-m.fm](mailto:axel.sommerfeldt@f-m.fm)

#### 2011/10/09

#### Abstract

The caption kernel consists of two parts – the kernel (caption3.sty) and the main package (caption.sty).

The kernel provides all the user commands and internal macros which are necessary for typesetting captions and setting parameters regarding these. While the standard LAT<sub>E</sub>X document classes provide an internal command called \@makecaption and no options to control its behavior (except the vertical skips above and below the caption itself), we provide similar commands called \caption@make and \caption@@make, but with a lot of options which can be selected with  $\cap$  captionsetup. Loading the kernel part do not change the output of a LAT<sub>E</sub>X document – it just provides functionality which can be used by  $\angle$  LAT<sub>E</sub>X 2<sub>ε</sub> packages which typesets captions, for example the caption and subfig packages.

<sup>∗</sup>This package has version number v1.4, last revised 2011/10/09.

# **Contents**

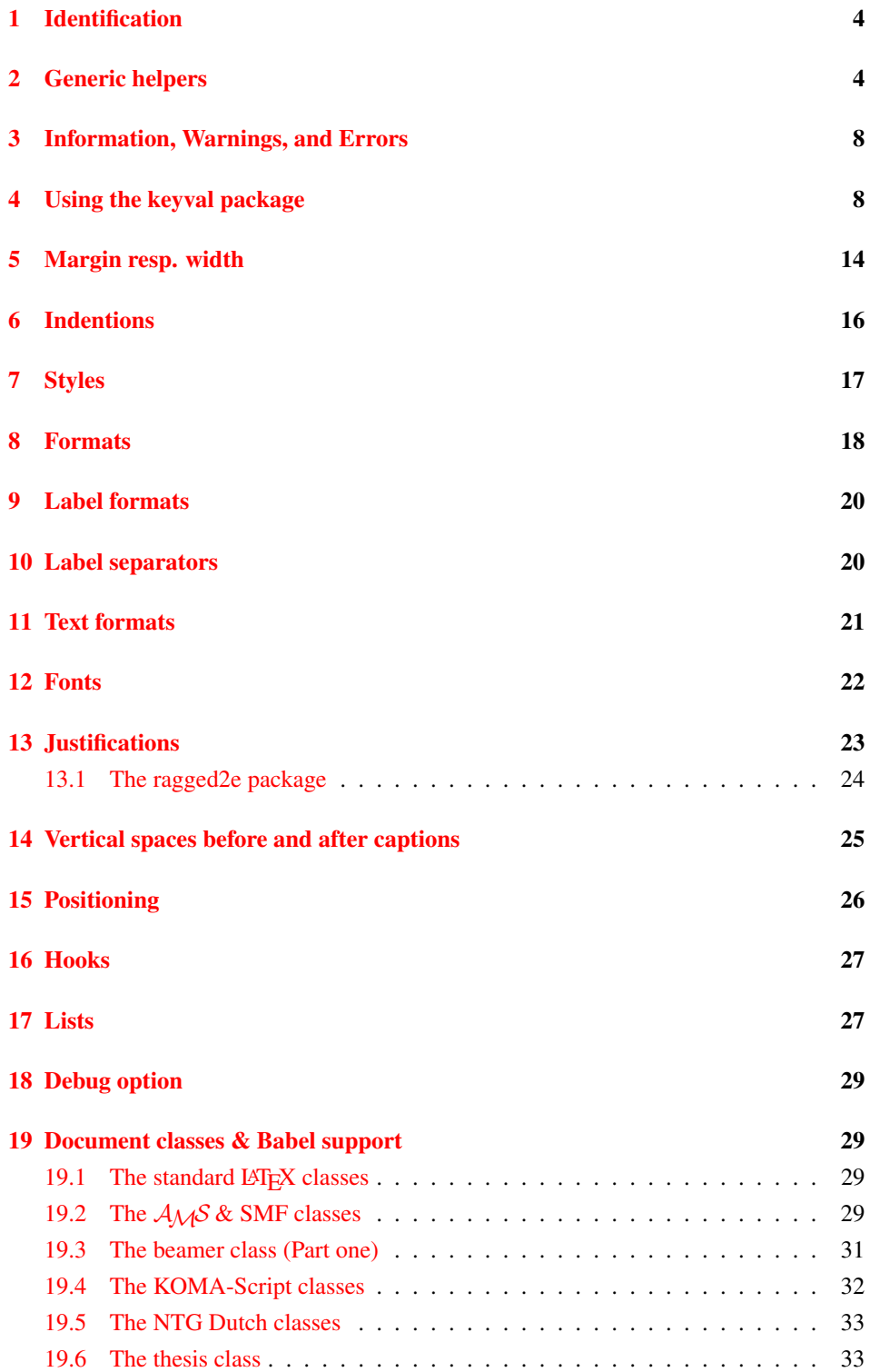

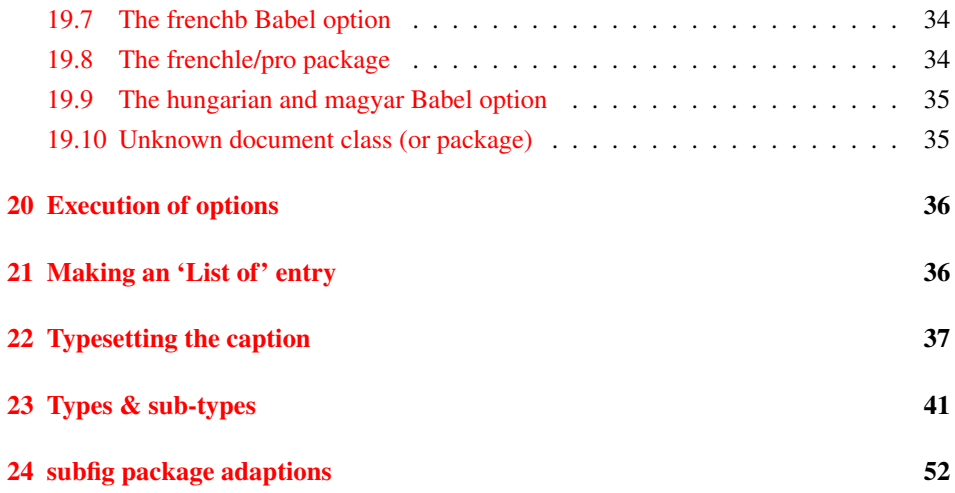

## <span id="page-3-0"></span>1 Identification

```
1 \NeedsTeXFormat{LaTeX2e}[1994/12/01]
2 \ProvidesPackage{caption3}[2011/10/09 v1.4 caption3 kernel (AR)]
```
### <span id="page-3-1"></span>2 Generic helpers

```
\{\theta_n\} ameundef This is the opposite to \theta amedef which is offered by the LATEX kernel. We use it to re-
                         move the definition of some commands and keyval options after \begin {document}
                         (to save T<sub>E</sub>X memory) and to remove caption options defined with \cap captionsetup [\langle type \rangle].
                           3 \providecommand*\@nameundef[1]{%
                           4 \expandafter\let\csname #1\endcsname\@undefined}
       \lvertl@addto@macro The LATEX 2\varepsilon kernel offers the internal helper macro \lvertg@addto@macro which globally
                         adds tokens to existing macros, like in \AtBeginDocument. This is the same but it
                         works local, not global (using \cdot edef instead of \cdot xdef).
                           5 \providecommand\l@addto@macro[2]{%
                           6 \begingroup
                           7 \toks@\expandafter{#1#2}%
                           8 \edef\@tempa{\endgroup\def\noexpand#1{\the\toks@}}%
                           9 \@tempa}
         \bothIfFirst
\bothIfFirst tests if the first argument is not empty, \bothIfSecond tests if the
        \bothIfSecond
second argument is not empty. If yes both arguments get typeset, otherwise none of them.
                           10 \def\bothIfFirst#1#2{%
                          11 \protected@edef\caption@tempa{#1}%
                          12 \ifx\caption@tempa\@empty \else
                          13 + 14214 \quad \text{If} \quad15 \def\bothIfSecond#1#2{%
                          16 \protected@edef\caption@tempa{#2}%
                          17 \ifx\caption@tempa\@empty \else
                          18 #1#2%
                           19 \quad \text{ifi}\caption@ifundefined Similar to \@ifundefined offered by the LATEXkernel, but does not define the unde-
                         fined macro as \text{relax}.20 \newcommand*\caption@ifundefined[1]{%
                          21 \ifx#1\@undefined
                          22 \expandafter\@firstoftwo
                          23 \else\ifx#1\relax
                          24 \expandafter\expandafter\expandafter\@firstoftwo
                          25 \else
                          26 \expandafter\expandafter\expandafter\@secondoftwo
                          27 \{f_i\}\caption@ifinlist This helper macro checks if the first argument is in the comma separated list which is
                         offered as second argument. So for example
                               \caption@ifinlist{frank}{axel,frank,olga,steven}{yes}{no}
                         would expand to yes.
                          28 \newcommand*\caption@ifinlist{%
                          29 \@expandtwoargs\caption@@ifinlist}
```

```
30 \newcommand*\caption@@ifinlist[2]{%
                              31 \begingroup
                              32 \def\@tempa##1,#1,##2\@nil{%
                              33 \endgroup
                              34 \ifx\relax##2\relax
                              35 \expandafter\@secondoftwo
                              36 \qquad \text{leless}37 \expandafter\@firstoftwo
                              38 \{f_i\} \39 \@tempa,#2,#1,\@nil}%
       \caption@ifin@list \caption@ifin@list{hcmdi}{hlist entryi}{hyesi}{hnoi}
                              40 \newcommand*\caption@ifin@list[2]{%
                              41 \caption@ifempty@list#1%
                              42 {\@secondoftwo}%
                              43 {\@expandtwoargs\caption@@ifinlist{#2}{#1}}}
    \caption@g@addto@list \caption@g@addto@list{hcmdi}{hlist entryi}
                              44 \newcommand*\caption@g@addto@list[2]{%
                              45 \caption@ifempty@list#1{\gdef#1{#2}}{\g@addto@macro#1{,#2}}}
    \caption@l@addto@list \caption@l@addto@list{\langle cmd \rangle}{\langle list\>entry \rangle}
                              46 \newcommand*\caption@l@addto@list[2]{%
                              47 \caption@ifempty@list#1{\def#1{#2}}{\l@addto@macro#1{,#2}}}
\caption@g@removefrom@list \caption@g@removefrom@list{hcmdi}{hlist entryi}
                              48 \newcommand*\caption@g@removefrom@list[2]{%
                              49 \caption@l@removefrom@list#1{#2}%
                              50 \global\let#1#1}
\caption@l@removefrom@list \caption@l@removefrom@list{hcmdi}{hlist entryi}
                             Caveat: \langle cmd \rangle will be expanded during this process since \langle c \rangle removeelement is using \langle c \rangleto build the new list!
                              51 \newcommand*\caption@l@removefrom@list[2]{%
                              52 \caption@ifempty@list#1{}{\@expandtwoargs\@removeelement{#2}#1#1}}
        \caption@for@list \caption@for@list{\langle cmd \rangle}{\langle code with #1 \rangle}
                              53 \newcommand*\caption@for@list[2]{%
                              54 \caption@ifempty@list#1{}{%
                              55 \def\caption@tempb##1{#2}%
                              56 \@for\caption@tempa:=#1\do{%
                              57 \expandafter\caption@tempb\expandafter{\caption@tempa}}}}
    \caption@ifempty@list \caption@ifempty@list{\langle \text{cmd} \rangle}{\langle \text{false} \rangle}
                              58 \newcommand*\caption@ifempty@list[1]{%
                              59 \ifx#1\@undefined
                              60 \expandafter\@firstoftwo
                              61 \else\ifx#1\relax
                              62 \expandafter\expandafter\expandafter\@firstoftwo
                              63 \else\ifx#1\@empty
                              64 \expandafter\expandafter\expandafter\expandafter
                              65 \expandafter\expandafter\expandafter\@firstoftwo
                              66 \else
```

```
68 \expandafter\expandafter\expandafter\@secondoftwo
                         69 \fi\fi\fi}
    \caption@setbool
For setting and testing boolean options we offer these three helper macros:
   \caption@set@bool
     \caption@ifbool
  \caption@undefbool
                             \caption@setbool{\langle name \rangle}{\langle value \rangle}
                                                (with value = false/true/no/yes/off/on/0/1)
                             \caption@ifbool{\langle name \rangle}{\langle if-clause \rangle}{\langle else-clause \rangle}
                             \caption@undefbool{\langle name \rangle}
                         70 \newcommand*\caption@setbool[1]{%
                         71 \expandafter\caption@set@bool\csname caption@if#1\endcsname}
                         72 \newcommand*\caption@set@bool[2]{%
                         73 \caption@ifinlist{#2}{1,true, yes, on}{%
                         74 \let#1\@firstoftwo
                         75 }{\caption@ifinlist{#2}{0,false,no,off}{%
                         76 \let#1\@secondoftwo
                         77 } { %78 \caption@Error{Undefined boolean value '#2'}%
                         79 }}}
                         80 \newcommand*\caption@ifbool[1]{\@nameuse{caption@if#1}}
                         81 \newcommand*\caption@undefbool[1]{\@nameundef{caption@if#1}}
   \caption@teststar \caption@teststar{\langlecmd}}{\langlestar arg}}{\langlenon-star arg}}
                        \caption@teststar@{hcmdi}{hstar argi}{hnon-star argi}
                         82 \newcommand*\caption@teststar[3]{\@ifstar{#1{#2}}{#1{#3}}}
                         83 \newcommand*\caption@teststar@[3]{%
                         84 \@ifstar{#1{#2}}{\caption@ifatletter{#1{#2}}{#1{#3}}}}
                         85 \AtBeginDocument{\let\caption@teststar@\caption@teststar}
                         86 \newcommand*\caption@ifatletter{%
                         87 \ifnum\the\catcode'\@=11
                         88 \expandafter\@firstoftwo
                         89 \leq \text{e} \log 990 \expandafter\@secondoftwo
                         91 \quad \text{ifif}92 \AtBeginDocument{\let\caption@ifatletter\@secondoftwo}
\caption@withoptargs \caption@withoptargs{\langle cmd\rangle}
                         93 \newcommand*\caption@withoptargs[1]{%
                         94 \@ifstar
                         95 {\def\caption@tempa{*}\caption@@withoptargs#1}%
                         96 {\def\caption@tempa{}\caption@@withoptargs#1}}
                         97 \def\caption@@withoptargs#1{%
                         98 \@ifnextchar[%]
                         99 {\caption@@@withoptargs#1}%
                         100 {\caption@@@@withoptargs#1}}
                         101 \def\caption@@@withoptargs#1[#2]{%
```
\expandafter\expandafter\expandafter\expandafter

\l@addto@macro\caption@tempa{[{#2}]}%

\caption@@withoptargs#1}

```
104 \def\caption@@@@withoptargs#1{%
                                105 \expandafter#1\expandafter{\caption@tempa}}
          \text{caption} \text{q} \text{q} \text{q} \text{q} \text{q} \text{r} \text{q} \text{r} \text{q} \text{r} \text{r} \text{q} \text{r} \text{r} \text{r} \text{r} \text{r} \text{r} \text{r} \text{r} \text{r} \text{r} \text{r} \text{r} \text{r} \text{r} \text{rSame as \qquad @qobble, but gobbles optional arguments as well.
                                106 \DeclareRobustCommand*\caption@gobble{%
                                107 \caption@withoptargs\@gobbletwo}
   \caption@CheckCommand
 \caption@IfCheckCommand
                               \caption@CheckCommand{\langle macro\rangle}{\langle definition\ of\ macro\rangle}
                               checks if a command already exists, with the same definition. It can be used more-than-
                               once to check if one of multiple definitions will finally match. (It redefines itself later on
                               to \deg to \deg if the two commands match fine, making further checks harmless.)
                                \caption@IfCheckCommand{{true}}{{false}}
                               will execute the \langle true \rangle code if one match was finally given, the \langle false \rangle code otherwise.
                               (It simply checks if \caption@CheckCommand is \@gobbletwo and restores the
                               starting definition of \caption@CheckCommand.)
                                108 \newcommand\caption@DoCheckCommand[2]{%
                                109 \begingroup
                                110 \let\@tempa#1%
                                111 #2%
                                112 \ifx\@tempa#1%
                                113 \endgroup
                                114 \let\caption@CheckCommand\@gobbletwo
                                115 \qquad \text{leless}116 \endgroup
                                117 \{f_i\}118 \@onlypreamble\caption@DoCheckCommand
                                119 \let\caption@CheckCommand\caption@DoCheckCommand
                                120 \@onlypreamble\caption@CheckCommand
                                121 \newcommand*\caption@IfCheckCommand{%
                                122 \ifx\caption@CheckCommand\@gobbletwo
                                123 \let\caption@CheckCommand\caption@DoCheckCommand
                                124 \expandafter\@firstoftwo
                                125 \else
                                126 \expandafter\@secondoftwo
                                127 \fi}
                                128 \@onlypreamble\caption@IfCheckCommand
\caption@AtBeginDocument \caption@AtBeginDocument *{(code)}
                               Same as \AtBeginDocument but the execution of code will be surrounded by two
                               \PackageInfos. The starred variant causes the code to be executed after all code
                               specified using the non-starred variant.
                                129 \let\caption@begindocumenthook\@empty
                                130 \let\caption@@begindocumenthook\@empty
                                131 \def\caption@AtBeginDocument{%
                                132 \caption@teststar\g@addto@macro
                                133 \caption@@begindocumenthook\caption@begindocumenthook}
                                134 %\@onlypreamble\caption@AtBeginDocument
                                135 \AtBeginDocument{%
                                136 \caption@InfoNoLine{Begin \noexpand\AtBeginDocument code}%
```
<span id="page-7-0"></span>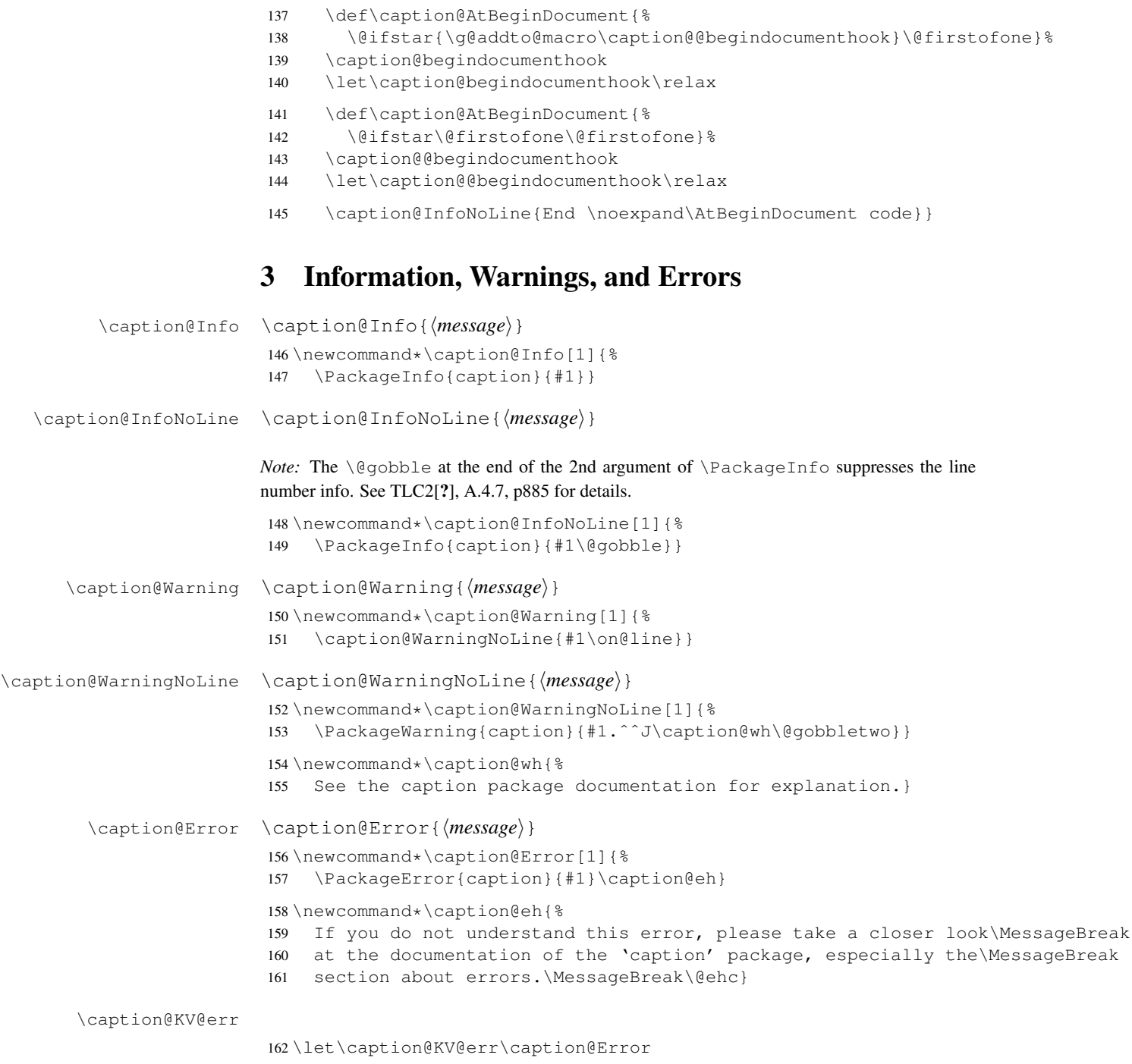

# <span id="page-7-1"></span>4 Using the keyval package

We need the keyval package for option handling, so we load it here. \RequirePackage{keyval}[1997/11/10]

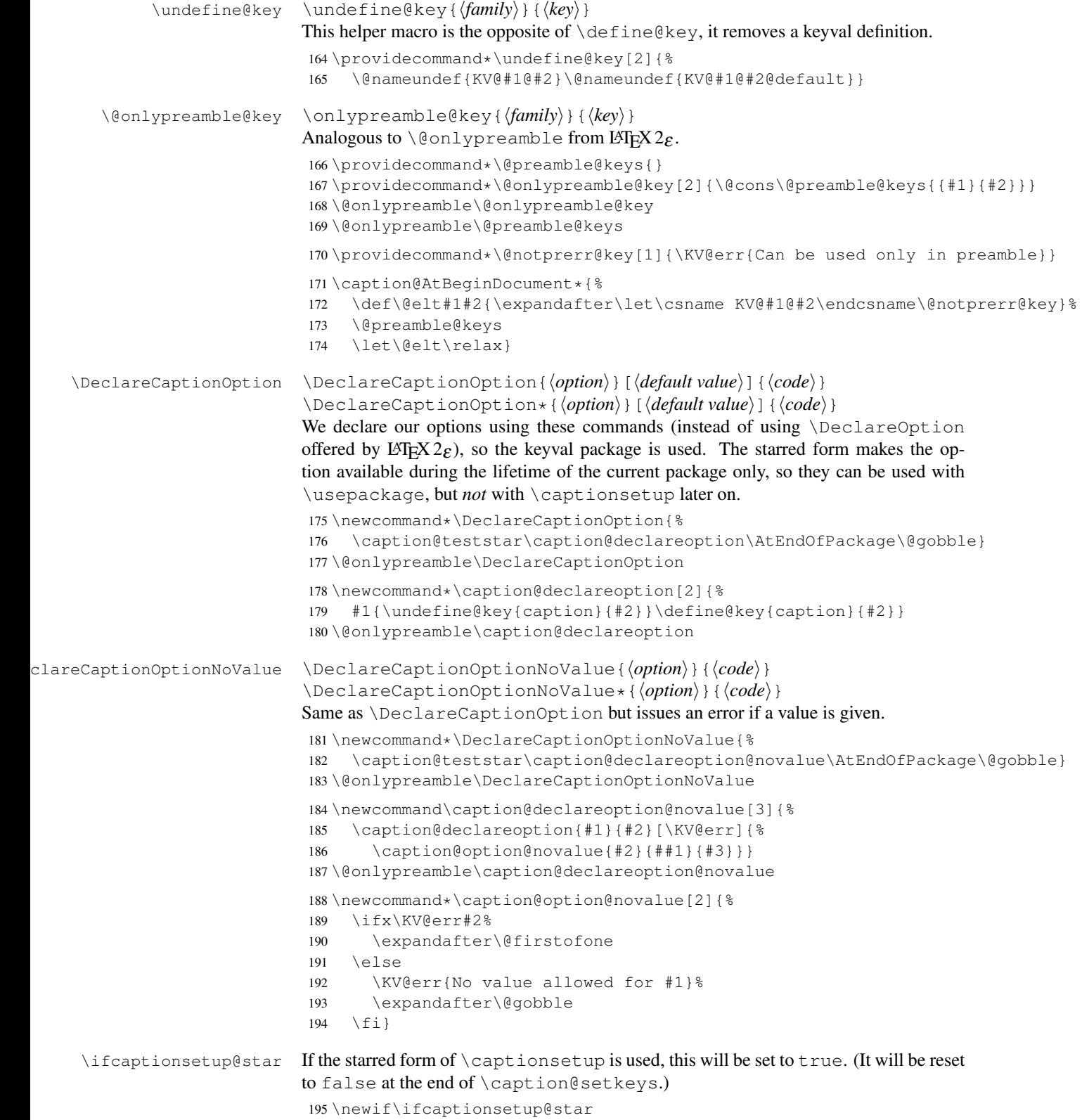

```
\captionsetup \captionsetup[\langle type \rangle] {\langle keyval-list of options \rangle}
                        \captionsetup*[\langle type \rangle] {\langle keyval-list of options \rangle}
                        If the optional argument 'type' is specified, we simply save or append the option list,
                        otherwise we 'execute' it with \setminus setkeys. (The non-starred variant issues a warning if
                        \langlekeyval-list of options\rangle is not used later on.)
                        Note: The starred variant will be used inside packages automatically.
                         196 \newcommand*\captionsetup{%
                        197 \caption@teststar@\@captionsetup\@gobble\@firstofone}
                        198 \newcommand*\@captionsetup[1]{%
                         199 \captionsetup@startrue#1\captionsetup@starfalse
                        200 \@ifnextchar[\caption@setup@options\caption@setup}
                        201 \newcommand*\caption@setup{\caption@setkeys{caption}}
                        202 \def\caption@setup@options[#1]#2{%
                        203 \@bsphack
                        204 \ifcaptionsetup@star\captionsetup@starfalse\else\caption@addtooptlist{#1}\fi
                        205 \expandafter\caption@l@addto@list\csname caption@opt@#1\endcsname{#2}%
                        206 \@esphack}
\clearcaptionsetup \clearcaptionsetup[\langle option \rangle]{\langle type \rangle}
                        \clearcaptionsetup*[\langle option \rangle] {\langle type \rangle}
                        This removes the saved option list associated with \langle type \rangle. If \langle option \rangle is given, only this
                        option will be removed from the list. (The starred variant does not issue warnings.)
                        Note: The starred variant will be used inside packages automatically.
                        207 \newcommand*\clearcaptionsetup{%
                        208 \caption@teststar@\@clearcaptionsetup\@gobble\@firstofone}
                        209 \newcommand*\@clearcaptionsetup[1]{%
                        210 \let\caption@tempa#1%
                        211 \@testopt\@@clearcaptionsetup{}}
                        212 \def\@@clearcaptionsetup[#1]#2{%
                        213 \@bsphack
                        214 \expandafter\caption@ifempty@list\csname caption@opt@#2\endcsname
                        215 {\caption@tempa{\caption@Warning{Option list '#2' undefined}}}%
                        216 \{\iota f x, \#1, \217 \caption@clearsetup{#2}%
                        218 \left\{ \begin{array}{c} 218 \end{array} \right\}219 \caption@@removefromsetup{#1}{#2}%
                        220 \left\{ \begin{array}{c} \uparrow \\ \downarrow \end{array} \right\}221 \@esphack}
                        222 \newcommand*\caption@clearsetup[1]{%
                        223 \caption@removefromoptlist{#1}%
                        224 \@nameundef{caption@opt@#1}}
                        225 \newcommand*\caption@removefromsetup{%
                        226 \let\caption@tempa\@gobble
                        227 \caption@@removefromsetup}
                        228 \newcommand*\caption@@removefromsetup[2]{%
                        229 \expandafter\let\expandafter\@tempa\csname caption@opt@#2\endcsname
                        230 \expandafter\let\csname caption@opt@#2\endcsname\@undefined
                        231 \def\@tempb##1=##2\@nil{##1}%
                        232 \edef\@tempc{#1}%
```

```
233 \@for\@tempa:=\@tempa\do{%
                              234 \edef\@tempd{\expandafter\@tempb\@tempa=\@nil}%
                              235 \ifx\@tempd\@tempc
                              236 \let\caption@tempa\@gobble
                              237 \else
                              238 \expandafter\expandafter\expandafter\caption@l@addto@list
                              239 \expandafter\csname caption@opt@#2\expandafter\endcsname
                              240 \expandafter{\@tempa}%
                              241 \{f_i\}_{i=1}^{\infty}242 \expandafter\caption@ifempty@list\csname caption@opt@#2\endcsname
                              243 {\caption@removefromoptlist{#2}}{}%
                              244 \caption@tempa{\caption@Warning{%
                              245 Option '#1' was not in list '#2'\MessageBreak}}}
        \showcaptionsetup \showcaptionsetup[\langle package \rangle]{\langle type \rangle}
                             This comes for debugging issues: It shows the saved option list which is associated with
                             \langle type \rangle.
                              246 \newcommand*\showcaptionsetup[2][\@firstofone]{%
                              247 \@bsphack
                              248 \GenericWarning{}{%
                              249 #1 Caption Info: Option list on '#2'\MessageBreak
                              250 #1 Caption Data: \@ifundefined{caption@opt@#2}{%
                              251 - n \cdot n = -\frac{9}{6}252 } { %
                              253 {\expandafter\expandafter\expandafter\strip@prefix
                              254 \expandafter\meaning\csname caption@opt@#2\endcsname}%
                              255 }} %
                              256 \@esphack}
                              257 \DeclareCaptionOption{options}{\caption@setoptions{#1}}
                              258 \DeclareCaptionOption{options*}{\caption@setoptions*{#1}}
      \caption@setoptions \caption@setoptions*{\type or environment or...}}
                             Caption options which have been saved with \cap exe-
                             cuted by using this command. It simply executes the saved option list (and clears it
                             afterwards), if there is any. (The starred variant do not clear the option list.)
                              259 \newcommand*\caption@setoptions{%
                              260 \caption@teststar\caption@set@options\@gobble\@firstofone}
                              261 \newcommand*\caption@set@options[2]{%
                              262 \caption@Debug{options=#2}%
                              263 \expandafter\let\expandafter\caption@opt\csname caption@opt@#2\endcsname
                              264 \ifx\caption@opt\relax \else
                              265 \caption@xsetup\caption@opt
                              266 #1{\caption@clearsetup{#2}}% #1 = \@firstofone -or- \@gobble
                              267 \quad \text{if} \; 2268 \newcommand*\caption@xsetup[1]{\expandafter\caption@setup\expandafter{#1}}
    \caption@addtooptlist
\caption@removefromoptlist
                             \caption@addtooptlist{\langle type \rangle}
                             \caption@removefromoptlist{\langle type \rangle}
                             Adds or removes an \langle type \rangle to the list of unused caption options. Note that the catcodes
                             of \langle type \rangle are sanitized here so removing \langle type \rangle from the list do not fail when the float
                             package is used (since \float@getstyle gives a result which tokens have catcode 12
                             = "other").
```

```
269 \newcommand*\caption@addtooptlist[1]{%
                           270 \@ifundefined{caption@opt@#1@lineno}{%
                           271 \caption@dooptlist\caption@g@addto@list{#1}%
                           272 \expandafter\xdef\csname caption@opt@#1@lineno\endcsname{\the\inputlineno}%
                           273 } { } }
                           274 \newcommand*\caption@removefromoptlist[1]{%
                           275 \caption@dooptlist\caption@g@removefrom@list{#1}%
                           276 \global\expandafter\let\csname caption@opt@#1@lineno\endcsname\@undefined}
                           277 \newcommand*\caption@dooptlist[2]{%
                           278 \begingroup
                           279 \edef\@tempa{#2}\@onelevel@sanitize\@tempa
                           280 \expandafter#1\expandafter\caption@optlist\expandafter{\@tempa}%
                           281 \endgroup}
                           282 \AtEndDocument{%
                           283 \caption@for@list\caption@optlist{%
                           284 \caption@WarningNoLine{%
                           285 Unused \string\captionsetup[#1]
                           286 on input line \csname caption@opt@#1@lineno\endcsname}}}
       \caption@setkeys \caption@setkeys[\langle\alpha\rangle]{\langle\alpha\rangle}{\langle\alpha\rangle}
                           This one simply calls \setminussetkeys\{\langle \textit{family} \rangle\} \{\langle \textit{key-values} \rangle\} but lets the error messages
                           not refer to the keyval package, but to the \langle package \rangle package instead.
                           287 \newcommand*\caption@setkeys{\@dblarg\caption@@setkeys}
                           288 \long\def\caption@@setkeys[#1]#2#3{%
                           289 \@bsphack
                           290 \expandafter\let\csname ORI@KV@err\caption@keydepth\endcsname\KV@err
                           291 \expandafter\let\csname ORI@KV@errx\caption@keydepth\endcsname\KV@errx
                           292 \expandafter\let\csname ORI@XKV@err\caption@keydepth\endcsname\XKV@err
                           293 \edef\caption@keydepth{\caption@keydepth i}%
                           294 \expandafter\let\expandafter\KV@err\csname #1@KV@err\endcsname
                           295 \ifx\KV@err\relax
                           296 \def\KV@err##1{\PackageError{#1}{##1}{%
                           297 See the #1 package documentation for explanation.}}%
                           298 \fi
                           299 \def\KV@errx{\KV@err}%
                           300 \def\XKV@err{\let\@tempa\XKV@tkey\KV@err}%
                           301 \caption@Debug{\protect\setkeys{#2}{#3}}%
                           302 \setkeys{#2}{#3}%
                           303 \edef\caption@keydepth{\expandafter\@gobble\caption@keydepth}%
                           304 \expandafter\let\expandafter\KV@err\csname ORI@KV@err\caption@keydepth\endcsname
                           305 \expandafter\let\expandafter\KV@errx\csname ORI@KV@errx\caption@keydepth\endcsname
                           306 \expandafter\let\expandafter\XKV@err\csname ORI@XKV@err\caption@keydepth\endcsname
                           307 \ifx\caption@keydepth\@empty \captionsetup@starfalse \fi
                           308 \@esphack}
                           309 \let\caption@keydepth\@empty
\caption@ExecuteOptions \caption@ExecuteOptions{\package}}{\key-values}}
                           We execute our options using the keyval interface, so we use this one instead of
                           \text{ExecuteOptions offered by } \text{LTFX } 2\varepsilon.
```

```
310 \newcommand*\caption@ExecuteOptions[2]{%
                           311 \expandafter\@expandtwoargs\csname caption@setkeys@#1\endcsname{#1}{#2}}%
                           312 \@onlypreamble\caption@ExecuteOptions
\caption@ProcessOptions \caption@ProcessOptions*{\package}}
                          We process our options using the keyval package, so we use this one instead of
                           \PerocessOptions offered by LATEX 2\epsilon. The starred variant do not process the global
                          options. (This code was taken from the hyperref package[2] v6.74 and improved.)
                           313 \newcommand*\caption@ProcessOptions{%
                               314 \caption@teststar\caption@@ProcessOptions\@gobble\@firstofone}
                           315 \@onlypreamble\caption@ProcessOptions
                           316 \newcommand\caption@@ProcessOptions[2]{%
                           317 \let\@tempc\relax
                           318 \let\caption@tempa\@empty
                           319 #1{% \@firstofone -or- \@gobble
                           320 \@for\CurrentOption:=\@classoptionslist\do{%
                           321 \@ifundefined{KV@#2@\CurrentOption}{}{%
                           322 \@ifundefined{KV@#2@\CurrentOption @default}{%
                           323 \PackageInfo{#2}{Global option '\CurrentOption' ignored}%
                           324 } {\frac{6}{8}325 \PackageInfo{#2}{Global option '\CurrentOption' processed}%
                           326 \edef\caption@tempa{\caption@tempa\CurrentOption,}%
                           327 \@expandtwoargs\@removeelement\CurrentOption
                           328 \@unusedoptionlist\@unusedoptionlist
                           329 } \frac{6}{6}330 } \frac{8}{6}331 \frac{12}{5}332 \let\CurrentOption\@empty
                           333 } %334 \caption@ExecuteOptions{#2}{\caption@tempa\@ptionlist{\@currname.\@currext}}%
                           335 \AtEndOfPackage{\let\@unprocessedoptions\relax}}
                           336 \@onlypreamble\caption@@ProcessOptions
  \caption@SetupOptions \caption@SetupOptions{\langle package \rangle}{\langle code \rangle}
                          After calling this macro \caption@ExecuteOptions and \usepackage[\options}]{\package}}
                          will both be mapped to \langle code \rangle with \langle package \rangle and \langle options \rangle as arguments #1 and #2.
                          (This helps avoiding "Option clash" errors.)
                           337 \newcommand*\caption@packagelist{}
                           338 \@onlypreamble\caption@packagelist
                           339 \newcommand\caption@SetupOptions[2]{%
                           340 \@namedef{caption@setkeys@#1}##1##2{#2}%
                           341 \expandafter\@onlypreamble\csname caption@setkeys@#1\endcsname
                           342 \@cons\caption@packagelist{{#1}}}
                           343 \@onlypreamble\caption@SetupOptions
                           344 \let\caption@onefilewithoptions\@onefilewithoptions
                           345 \def\@onefilewithoptions#1[#2]{%
                           346 \begingroup
                           347 \def\@tempa{%
                           348 \endgroup
                           349 \caption@onefilewithoptions{#1}[{#2}]}%
                           350 \def\@tempb{#1}%
                           351 \def\@elt##1{%
```

```
352 \def\@tempc{##1}%
353 \ifx\@tempb\@tempc
354 \def\@tempa{%
355 \endgroup
356 \caption@ExecuteOptions{#1}{#2}%
357 \caption@onefilewithoptions{#1}[]}%
358 \{f_i\}359 \caption@packagelist
360 \@tempa}
361 \@onlypreamble\caption@onefilewithoptions
```
## <span id="page-13-0"></span>5 Margin resp. width

```
\captionmargin
    \captionwidth
                    \captionmargin and \captionwidth contain the extra margin resp. the total
                    width used for captions. Please never set these values in a direct way, they are just acces-
                     sible in user documents to provide compatibility to v1.x.
                     Note that we can only set one value at a time, 'margin' or 'width'. If \captionwidth
                     is not zero we will take this value afterwards, otherwise \captionmargin and
                     \captionmargin@.
                     362 \newdimen\captionmargin
                     363 \newdimen\captionmargin@
                     364 \newdimen\captionwidth
                     365 \DeclareCaptionOption{margin}{\setcaptionmargin{#1}}
                     366 \DeclareCaptionOption{margin*}{\setcaptionmargin*{#1}}
                     367 \DeclareCaptionOption{width}{\setcaptionwidth{#1}}
                     368 \DeclareCaptionOption{width*}{\setcaptionwidth*{#1}}
                     369 \DeclareCaptionOption{calcmargin}{\caption@setcalcmargin{#1}}
                     370 \DeclareCaptionOption{calcmargin*}{\caption@setcalcmargin*{#1}}
                     371 \DeclareCaptionOption{calcwidth}{\caption@setcalcwidth{#1}}
                     372 \DeclareCaptionOption{calcwidth*}{\caption@setcalcwidth*{#1}}
                     373 \DeclareCaptionOption{twoside}[1]{\caption@set@bool\caption@iftwoside{#1}}
                     374 \DeclareCaptionOptionNoValue{oneside}{\caption@set@bool\caption@iftwoside0}
                     375 \DeclareCaptionOption{minmargin}{\caption@setoptcmd\caption@minmargin{#1}}
                     376 \DeclareCaptionOption{maxmargin}{\caption@setoptcmd\caption@maxmargin{#1}}
\setcaptionmargin \setcaptionmargin{\amount}}
                     \setcaptionmargin*{\amount}}
                     Please never use this in user documents, it's just there to provide compatibility to the
                    caption2 package.
                     377 \newcommand*\setcaptionmargin{%
                     378 \caption@resetcalcmargin
                     379 \caption@setmargin}
                     380 \newcommand*\caption@setmargin{%
                     381 \caption@teststar\caption@@setmargin\@gobble\@firstofone}
                     382 \n\newcommand{\x0}{\n383} + 1 \cdot \operatorname{card}(\n383)383 #1{\captionwidth\z@}%
                     384 \caption@@@setmargin#2,#2,\@nil}
```

```
385 \def\caption@@@setmargin#1,#2,#3\@nil{%
                            386 \setlength\captionmargin@{#2}%
                            387 \setlength\captionmargin{#1}%
                            388 \addtolength\captionmargin@{-\captionmargin}}
        \setcaptionwidth \setcaptionwidth{\amount}}
                           \setcaptionwidth*{\langleamount}}
                           Please never use this in user documents, it's just there to provide compatibility to the
                           caption2 package.
                            389 \newcommand*\setcaptionwidth{%
                            390 \caption@resetcalcmargin
                            391 \caption@setwidth}
                            392 \newcommand*\caption@setwidth{%
                            393 \caption@teststar\caption@@setwidth\@gobble\@firstofone}
                            394 \newcommand*\caption@@setwidth[2]{%
                            395 #1{\captionmargin\z@\captionmargin@\z@}%
                            396 \setlength\captionwidth{#2}}%
\caption@resetcalcmargin
                            397 \newcommand*\caption@resetcalcmargin{%
                            398 \let\caption@calcmargin@hook\@empty}
  \caption@setcalcmargin
                            399 \newcommand*\caption@setcalcmargin{%
                            400 \caption@teststar{\caption@@setcalcmargin\caption@setmargin}%
                            401 \@secondoftwo\@firstoftwo}
                            402 \newcommand*\caption@@setcalcmargin[3]{%
                            403 #2{\caption@resetcalcmargin
                            404 \l@addto@macro\caption@calcmargin@hook{#1{#3}}}%
                            405 {\l@addto@macro\caption@calcmargin@hook{#1*{#3}}}}
   \caption@setcalcwidth
                            406 \newcommand*\caption@setcalcwidth{%
                            407 \caption@teststar{\caption@@setcalcmargin\caption@setwidth}%
                            408 \@secondoftwo\@firstoftwo}
        \caption@counter This counter numbers the captions. At the moment it will be used inside \caption@ifoddpage
                           only.
                            409 \newcommand*\caption@thecounter{0}
                            410 \newcommand*\caption@stepcounter{%
                            411 \@tempcnta\caption@thecounter
                            412 \advance\@tempcnta\@ne
                            413 \xdef\caption@thecounter{\the\@tempcnta}}
       \caption@newlabel This command is a modified version of \newlabel from LATEX2e. It will be written
                           to the .aux file to pass label information from one run to another. (We use it inside
                           \caption@ifoddpage and \caption@ragged.)
                            414 \newcommand*\caption@newlabel{\@newl@bel{caption@r}}
        \caption@thepage This command is a modified version of \thepage from LATEX2e. It will be used inside
                           \caption@ifoddpage only.
                            415 \newcommand*\caption@thepage{\the\c@page}
```

```
\caption@label This command is a modified version of \label from LATEX2e. It will be used inside
                     \caption@ifoddpage and \FP@helpNote.
                     416 \newcommand*\caption@label[1]{%
                     417 \caption@@label
                     418 \protected@write\@auxout{\let\caption@thepage\relax}%
                     419 {\string\caption@newlabel{#1}{\caption@thepage}}}
                     420 \newcommand*\caption@@label{%
                     421 \global\let\caption@@label\relax
                     422 \protected@write\@auxout{}%
                     423 {\string\providecommand*\string\caption@newlabel[2]{}}}
  \caption@pageref This command is a modified version of \pageref from LATEX2e. It will be used inside
                    \caption@ifoddpage and \FP@helpNote.
                     424 \newcommand*\caption@pageref[1]{%
                     425 \expandafter\ifx\csname caption@r@#1\endcsname\relax
                     426 \G@refundefinedtrue % => 'There are undefined references.'
                     427 \@latex@warning{Reference '#1' on page \thepage \space undefined}&
                     428 \else
                     429 \expandafter\let\expandafter\caption@thepage\csname caption@r@#1\endcsname
                     430 \{f_i\}\caption@ifoddpage At the moment this macro uses an own label. . . ref mechanism, but an alternative imple-
                    [3] and \iota if odd \get pagerefnumber \{\ldots\}.
                    Note: This macro re-defines itself so the . aux file will only be used once per group.
                     431 \newcommand*\caption@ifoddpage{%
                     432 \caption@iftwoside{%
                     433 \caption@label\caption@thecounter
                     434 \caption@pageref\caption@thecounter
                     435 \ifodd\caption@thepage
                     436 \let\caption@ifoddpage\@firstoftwo
                     437 \else
                     438 \let\caption@ifoddpage\@secondoftwo
                     439 \setminus fi
                     440 }{\let\caption@ifoddpage\@firstoftwo}%
                     441 \caption@ifoddpage}
\caption@setoptcmd \caption@setoptcmd{\langlecmd<sub>}</sub>}{(off -or- value)}
                     442 \newcommand*\caption@setoptcmd[2]{%
                     443 \caption@ifinlist{#2}{0,false,no,off}{\let#1\@undefined}{\def#1{#2}}}
```
## <span id="page-15-0"></span>6 Indentions

```
\caption@indent
 \caption@parindent
\caption@hangindent
                     These are the indentions we support.
                      444 \newdimen\caption@indent
                      445 \newdimen\caption@parindent
                      446 \newdimen\caption@hangindent
                      447 \DeclareCaptionOption{indent}[\leftmargini]{% obsolete!
                      448 \setlength\caption@indent{#1}}
                      449 \DeclareCaptionOption{indention}[\leftmargini]{%
                      450 \setlength\caption@indent{#1}}
```

```
451 \DeclareCaptionOption{parindent}{%
452 \setlength\caption@parindent{#1}}
453 \DeclareCaptionOption{hangindent}{%
454 \setlength\caption@hangindent{#1}}
455 \DeclareCaptionOption{parskip}{%
456 \l@addto@macro\caption@@par{\setlength\parskip{#1}}}
```
There is an option clash between the KOMA -Script document classes and the caption kernel, both define the options parindent and parskip but with different meaning. Furthermore the ones defined by the caption kernel take a value as parameter but the KOMA -Script ones do not. So we need special versions of the options parindent and parskip here which determine if a value is given (and therefore should be treated as our option) or not (and therefore should be ignored by us).<sup>[1](#page-16-1)</sup>

```
457 \providecommand*\caption@ifkomaclass{%
458 \caption@ifundefined\scr@caption\@gobble\@firstofone}
459 \@onlypreamble\caption@ifkomaclass
460 \caption@ifkomaclass{%
461 \let\caption@KV@parindent\KV@caption@parindent
462 \DeclareCaptionOption{parindent}[]{%
463 \ifx,#1,%
464 \caption@Debug{Option 'parindent' ignored}%
465 \leq \text{e} \cdot \text{e}466 \caption@KV@parindent{#1}%
467 \{f_i\} \468 \let\caption@KV@parskip\KV@caption@parskip
469 \DeclareCaptionOption{parskip}[]{%
470 \iint x, #1, %471 \caption@Debug{Option 'parskip' ignored}%
472 \leq \text{e} \log 2473 \caption@KV@parskip{#1}%
474 \{f_i\}475 }
```
## <span id="page-16-0"></span>7 Styles

```
\DeclareCaptionStyle \DeclareCaptionStyle{hnamei}[hsingle-line-list-of-KVi]{hlist-of-KVi}
                       476 \newcommand*\DeclareCaptionStyle[1]{%
                       477 \@testopt{\caption@declarestyle{#1}}{}}
                       478 \@onlypreamble\DeclareCaptionStyle
                       479 \def\caption@declarestyle#1[#2]#3{%
                       480 \global\@namedef{caption@sls@#1}{#2}%
                       481 \global\@namedef{caption@sty@#1}{#3}}
                       482 \@onlypreamble\caption@declarestyle
                       483 \DeclareCaptionOption{style}{\caption@setstyle{#1}}
                       484 \DeclareCaptionOption{style*}{\caption@setstyle*{#1}}
                       485 \DeclareCaptionOption{singlelinecheck}[1]{\caption@set@bool\caption@ifslc{#1}}
                       486 \DeclareCaptionOption{slc}[1]{\KV@caption@singlelinecheck{#1}}
```
<span id="page-16-1"></span><sup>&</sup>lt;sup>1</sup>This problem was completely solved due a change of  $\cosh\theta$  rocessOptions in the caption kernel *v1.0h*, but we still need this workaround since these options would otherwise still collide with the current version 1.3 of the subfig package (Sigh!)

```
\caption@setstyle \caption@setstyle{\name}}
                       \caption@setstyle*{\langle name \rangle}
                       Selecting a caption style means saving the additional \langle single-line-list-of-KV \rangle (this will be
                       done by \caption@sls), resetting the caption options to the base ones (this will be
                       done using \caption@resetstyle) and executing the \langle list-of-KV \rangle options (this will
                       be done using \caption@setup).
                       The starred version will give no error message if the given style is not defined.
                       487 \newcommand*\caption@setstyle{%
                       488 \caption@teststar\caption@@setstyle\@gobble\@firstofone}
                       489 \newcommand*\caption@@setstyle[2]{%
                       490 \@ifundefined{caption@sty@#2}%
                       491 {#1{\caption@Error{Undefined style '#2'}}}%
                       492 {\expandafter\let\expandafter\caption@sty\csname caption@sty@#2\endcsname
                       493 \ifx\caption@setstyle@flag\@undefined
                       494 \let\caption@setstyle@flag\relax
                       495 \caption@resetstyle
                       496 \caption@xsetup\caption@sty
                       497 \let\caption@setstyle@flag\@undefined
                       498 \else
                       499 \caption@xsetup\caption@sty
                       500 \setminusfi
                       501 \expandafter\let\expandafter\caption@sls\csname caption@sls@#2\endcsname
                       502 \expandafter\caption@l@addto@list\expandafter\caption@opt@singleline
                       503 \expandafter{\caption@sls}}}
\caption@resetstyle This resets (nearly) all caption options to the base ones. Note that this does not touch the
                       skips and the positioning!
                       504 \newcommand*\caption@resetstyle{%
                       505 \caption@setup{%
                       506 format=plain,labelformat=default,labelsep=colon,textformat=simple,%
                       507 justification=justified, font=, size=, labelfont=, textfont=, %
                       508 margin=0pt, minmargin=0, maxmargin=0, %
                       509 indent=0pt, parindent=0pt, hangindent=0pt, %
                       510 slc,rule,strut}%
                       511 \caption@clearsetup{singleline}}
                       Currently there are two pre-defined styles, called 'base' & 'default'. The first one is a
                       perfect match to the behavior of \@makecaption offered by the standard LATEX docu-
                       ment classes (and was called 'default' in the caption kernel v1.0), the second one matches
                       the document class actually used.
                       512 \DeclareCaptionStyle{base}[indent=0pt,justification=centering]{}
                       513 \DeclareCaptionStyle{default}[indent=0pt, justification=centering]{%
                       514 format=default,labelsep=default,textformat=default,%
                       515 justification=default,font=default,labelfont=default,textfont=default}
```
## <span id="page-17-0"></span>8 Formats

```
\DeclareCaptionFormat \DeclareCaptionFormat{\langlename}}{\code with #1, #2, and #3\}
                               \Delta \text{DeclaceCaptionFormat*}{\text{name}}({\text{name}}) {\text{close with #1, #2, and #3}}The starred form causes the code being typeset in vertical (instead of horizontal) mode,
                               but does not support the indention= option.
```

```
516 \newcommand*\DeclareCaptionFormat{%
                            517 \caption@teststar\caption@declareformat\@gobble\@firstofone}
                            518 \@onlypreamble\DeclareCaptionFormat
                            519 \newcommand*\caption@declareformat[2] {%
                            520 \@dblarg{\caption@@declareformat#1{#2}}}
                            521 \@onlypreamble\caption@declareformat
                            522 \long\def\caption@@declareformat#1#2[#3]#4{%
                            523 \global\expandafter\let\csname caption@ifh@#2\endcsname#1%
                            524 \global\long\@namedef{caption@slfmt@#2}##1##2##3{#3}%
                            525 \global\long\@namedef{caption@fmt@#2}##1##2##3{#4}}
                            526 \@onlypreamble\caption@@declareformat
                            527 \DeclareCaptionOption{format}{\caption@setformat{#1}}
       \caption@setformat \caption@setformat{\name}}
                           Selecting a caption format simply means saving the code (in \cap aption@fmt) and if the
                           code should be used in horizontal or vertical mode (\cosh(\cosh(\theta)).
                            528 \newcommand*\caption@setformat[1]{%
                            529 \@ifundefined{caption@fmt@#1}%
                            530 {\caption@Error{Undefined format '#1'}}%
                            531 {\expandafter\let\expandafter\caption@ifh\csname caption@ifh@#1\endcsname
                            532 \expandafter\let\expandafter\caption@slfmt\csname caption@slfmt@#1\endcsname
                            533 \expandafter\let\expandafter\caption@fmt\csname caption@fmt@#1\endcsname}}
\DeclareCaptionDefaultFormat
                            534 \newcommand*\DeclareCaptionDefaultFormat[1] {%
                            535 \expandafter\def\expandafter\caption@fmt@default\expandafter
                            536 {\csname caption@fmt@#1\endcsname}%
                            537 \expandafter\def\expandafter\caption@slfmt@default\expandafter
                            538 {\csname caption@slfmt@#1\endcsname}%
                            539 \expandafter\def\expandafter\caption@ifh@default\expandafter
                            540 {\csname caption@ifh@#1\endcsname}}
                            541 \@onlypreamble\DeclareCaptionDefaultFormat
                           There are two pre-defined formats, called 'plain' and 'hang'.
                            542 \DeclareCaptionFormat{plain}{#1#2#3\par}
                            543 \DeclareCaptionFormat{hang}[#1#2#3\par]{%
                            544 \caption@ifin@list\caption@lsepcrlist\caption@lsepname
                            545 {\caption@Error{%
                            546 The option 'labelsep=\caption@lsepname' does not work\MessageBreak
                            547 with 'format=hang'}}%
                            548 {\@hangfrom{#1#2}%
                            549 \advance\caption@parindent\hangindent
                            550 \advance\caption@hangindent\hangindent
```

```
551 \caption@@par#3\par}}
```
'default' usually maps to 'plain'.

```
552 \DeclareCaptionDefaultFormat{plain}
```
## <span id="page-19-0"></span>9 Label formats

```
\DeclareCaptionLabelFormat \DeclareCaptionLabelFormat{hnamei}{hcode with #1 and #2i}
                             553 \newcommand*\DeclareCaptionLabelFormat[2]{%
                             554 \global\@namedef{caption@lfmt@#1}##1##2{#2}}
                             555 \@onlypreamble\DeclareCaptionLabelFormat
                             556 \DeclareCaptionOption{labelformat}{\caption@setlabelformat{#1}}
 \caption@setlabelformat \caption@setlabelformat{\name}}
                            Selecting a caption label format simply means saving the code (in \cap aption@lfmt).
                             557 \newcommand*\caption@setlabelformat[1]{%
                             558 \@ifundefined{caption@lfmt@#1}%
                             559 {\caption@Error{Undefined label format '#1'}}%
                             560 {\expandafter\let\expandafter\caption@lfmt\csname caption@lfmt@#1\endcsname}}
                            There are four pre-defined label formats, called 'empty', 'simple', 'parens', and 'brace'.
                             561 \DeclareCaptionLabelFormat{empty}{}
                             562 \DeclareCaptionLabelFormat{simple}{\bothIfFirst{#1}{\nobreakspace}#2}
                             563 \DeclareCaptionLabelFormat{parens}{\bothIfFirst{#1}{\nobreakspace}(#2)}
                             564 \DeclareCaptionLabelFormat{brace}{\bothIfFirst{#1}{\nobreakspace}#2)}
                             'default' usually maps to 'simple'.
                             565 \def\caption@lfmt@default{\caption@lfmt@simple}
                            10 Label separators
\DeclareCaptionLabelSeparator \DeclareCaptionLabelSeparator{hnamei}{hcodei}
                            \DeclareCaptionLabelSeparator*{\langle name \rangle}{\langle code \rangle}
                            The starred form causes the label separator to be typeset without using \captionlabelfont.
                             566 \newcommand\DeclareCaptionLabelSeparator{%
                             567 \caption@teststar\caption@declarelabelseparator\@gobble\@firstofone}
                             568 \@onlypreamble\DeclareCaptionLabelSeparator
                             569 \newcommand\caption@declarelabelseparator[3]{%
                             570 \global\@namedef{caption@iflf@#2}{#1}%
                             571 \global\long\@namedef{caption@lsep@#2}{#3}%
                             572 \caption@@declarelabelseparator{#2}#3\\\@nil}
```

```
caption@setlabelseparator \caption@setlabelseparator{\langle name \rangle}
                             Selecting a caption label separator simply means saving the code (in \cap@lsep).
                             581 \newcommand*\caption@setlabelseparator[1]{%
                             582 \@ifundefined{caption@lsep@#1}%
                             583 {\caption@Error{Undefined label separator '#1'}}%
```
<span id="page-19-1"></span>\@onlypreamble\caption@declarelabelseparator

\@onlypreamble\caption@@declarelabelseparator

\def\@tempa{#3}\ifx\@tempa\@empty \else

577 \fi}

\long\def\caption@@declarelabelseparator#1#2\\#3\@nil{%

\caption@g@addto@list\caption@lsepcrlist{#1}%

 \DeclareCaptionOption{labelsep}{\caption@setlabelseparator{#1}} \DeclareCaptionOption{labelseparator}{\caption@setlabelseparator{#1}}

```
584 {\edef\caption@lsepname{#1}%
585 \expandafter\let\expandafter\caption@iflf\csname caption@iflf@#1\endcsname
586 \expandafter\let\expandafter\caption@lsep\csname caption@lsep@#1\endcsname}}
```
There are seven pre-defined label separators, called 'none', 'colon', 'period', 'space', 'quad', 'newline', and 'endash'.

```
587 \DeclareCaptionLabelSeparator{none}{}
588 \DeclareCaptionLabelSeparator{colon}{: }
589 \DeclareCaptionLabelSeparator{period}{. }
590 \DeclareCaptionLabelSeparator{space}{ }
591 \DeclareCaptionLabelSeparator*{quad}{\quad}
592\DeclareCaptionLabelSeparator*{newline}{\\}
593 \DeclareCaptionLabelSeparator*{endash}{\space\textendash\space}
```
aption@setdefaultlabelsep

```
594 \newcommand*\caption@setdefaultlabelsep[1]{%
595 \ifx\caption@lsep\caption@lsep@default
596 \caption@set@default@labelsep{#1}%
597 \caption@setlabelseparator{default}%
598 \else
599 \caption@set@default@labelsep{#1}%
600 \fi}
601 \newcommand*\caption@set@default@labelsep[1]{%
602 \def\caption@lsep@default{\@nameuse{caption@lsep@#1}}%
603 \def\caption@iflf@default{\@nameuse{caption@iflf@#1}}}
```
#### 'default' usually maps to 'colon'.

\caption@set@default@labelsep{colon}

### <span id="page-20-0"></span>11 Text formats

```
\DeclareCaptionTextFormat \DeclareCaptionTextFormat{hnamei}{hcode with #1i}
                             605 \newcommand*\DeclareCaptionTextFormat[2]{%
                             606 \global\long\@namedef{caption@tfmt@#1}##1{#2}}
                             607 \@onlypreamble\DeclareCaptionTextFormat
                             608 \DeclareCaptionOption{textformat}{\caption@settextformat{#1}}
                             609 \DeclareCaptionOption{strut}[1]{\caption@set@bool\caption@ifstrut{#1}}
   \caption@settextformat \caption@settextformat{\langlename}}
                             Selecting a caption text format simply means saving the code (in \emptyset aption@tfmt).
                             610 \newcommand*\caption@settextformat[1]{%
                             611 \@ifundefined{caption@tfmt@#1}%
                             612 {\caption@Error{Undefined text format '#1'}}%
                             613 {\expandafter\let\expandafter\caption@tfmt\csname caption@tfmt@#1\endcsname}}
                             There are three pre-defined text formats, called 'empty', 'simple' and 'period'.
                             614 \DeclareCaptionTextFormat{empty}{}
                             615 \DeclareCaptionTextFormat{simple}{#1}
                             616 \DeclareCaptionTextFormat{period}{#1.}
                             'default' usually maps to 'simple'.
                             617 \def\caption@tfmt@default{\caption@tfmt@simple}
```
# <span id="page-21-0"></span>12 Fonts

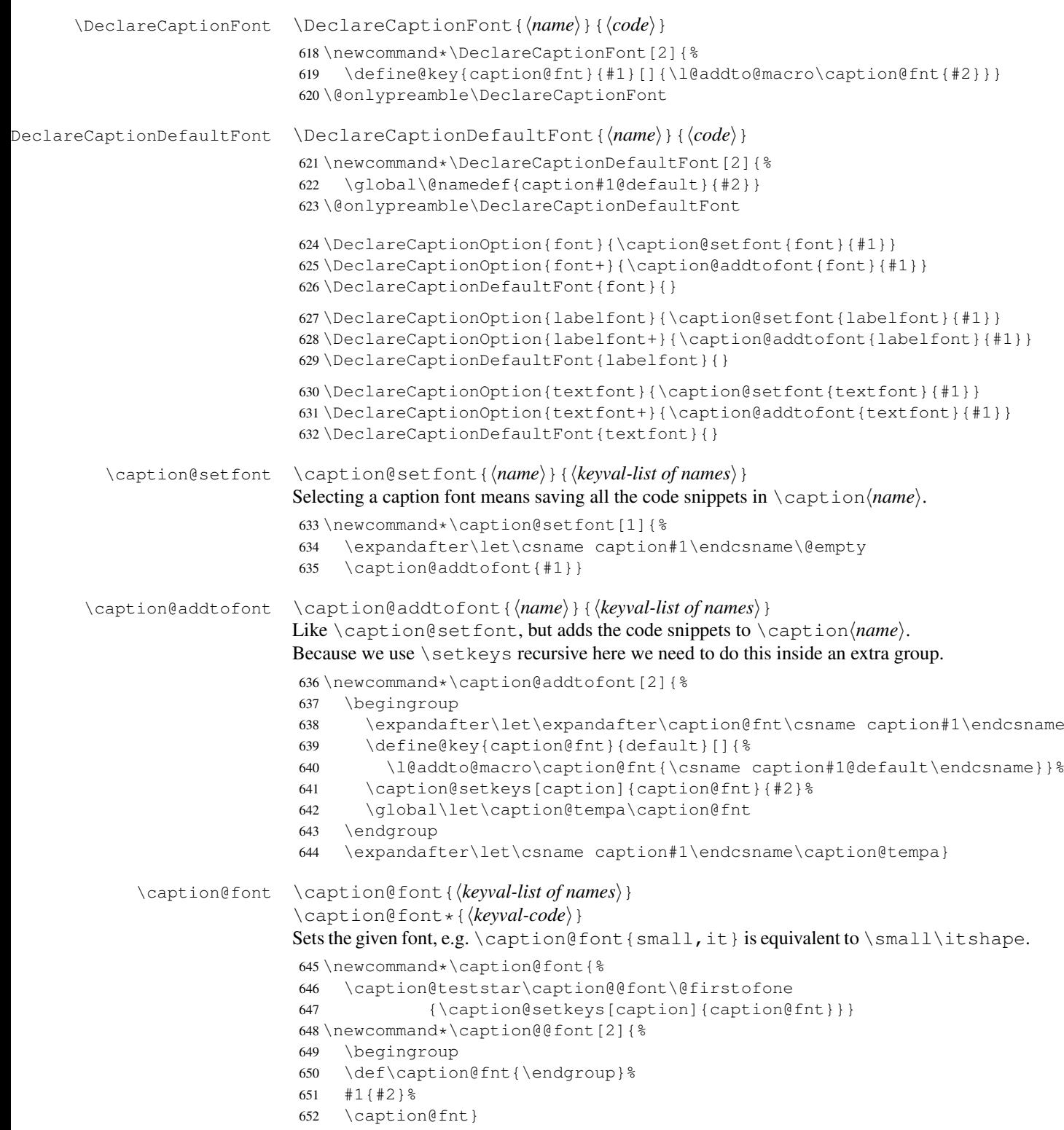

These are the pre-defined font code snippets.

```
653 \DeclareCaptionFont{normalcolor}{\normalcolor}
654 \DeclareCaptionFont{color}{\color{#1}}
655 \DeclareCaptionFont{normalfont}{\normalfont}
656 \DeclareCaptionFont{up}{\upshape}
657 \DeclareCaptionFont{it}{\itshape}
658 \DeclareCaptionFont{sl}{\slshape}
659 \DeclareCaptionFont{sc}{\scshape}
660 \DeclareCaptionFont{md}{\mdseries}
661 \DeclareCaptionFont{bf}{\bfseries}
662 \DeclareCaptionFont{rm}{\rmfamily}
663 \DeclareCaptionFont{sf}{\sffamily}
664 \DeclareCaptionFont{tt}{\ttfamily}
665 \DeclareCaptionFont{scriptsize}{\scriptsize}
666 \DeclareCaptionFont{footnotesize}{\footnotesize}
667 \DeclareCaptionFont{small}{\small}
668 \DeclareCaptionFont{normalsize}{\normalsize}
669 \DeclareCaptionFont{large}{\large}
670 \DeclareCaptionFont{Large}{\Large}
671 \DeclareCaptionFont{sansmath}{\sansmath}
672 \DeclareCaptionFont{singlespacing}{%
673 \caption@ifundefined\setspace@singlespace{}{%
674 \setstretch\setspace@singlespace}}% normally 1
675 \DeclareCaptionFont{onehalfspacing}{\onehalfspacing}
676 \DeclareCaptionFont{doublespacing}{\doublespacing}
677 \DeclareCaptionFont{stretch}{\setstretch{#1}}
678 %\DeclareCaptionFont{normal}{%
679% \caption@font{normalcolor,normalfont,normalsize,singlespacing}
680 \DeclareCaptionFont{normal}{%
681 \caption@font*{%
682 \KV@caption@fnt@normalcolor\@unused
683 \KV@caption@fnt@normalfont\@unused
684 \KV@caption@fnt@normalsize\@unused
685 \KV@caption@fnt@singlespacing\@unused}}
```
The old versions  $v \, I.x$  of the caption kernel offered this command to setup the font size used for captions. We still do so old documents will work fine.

```
686 \DeclareCaptionOption{size}{\caption@setfont{size}{#1}}
687 \DeclareCaptionDefaultFont{size}{}
```
## <span id="page-22-0"></span>13 Justifications

```
\texttt{clareCaptionJustification} \Delta \texttt{CaptionJustification}\left\langle\textit{name}\right\rangle\}688 \newcommand*\DeclareCaptionJustification[2]{%
                              689 \global\@namedef{caption@hj@#1}{#2}% for compatibility to v1.0
                              690 \DeclareCaptionFont{#1}{#2}}
                              691 \@onlypreamble\DeclareCaptionJustification
\DeclareCaptionDefaultJustification \DeclareCaptionDefaultJustification{hcodei}
                              692 \newcommand*\DeclareCaptionDefaultJustification[1]{%
```

```
693 \global\@namedef{caption@hj@default}{#1}% for compatibility to v1.0
                           694 \DeclareCaptionDefaultFont{@hj}{#1}}
                           695 \@onlypreamble\DeclareCaptionDefaultJustification
                           696 \DeclareCaptionOption{justification}{\caption@setjustification{#1}}
                           697 \DeclareCaptionDefaultJustification{}
\caption@setjustification \caption@setjustification{(name)}
                           Selecting a caption justification simply means saving the code (in \cosh(\cosh \theta)).
                           698 \newcommand*\caption@setjustification{\caption@setfont{@hj}}
                           These are the pre-defined justification code snippets.
                           699 \DeclareCaptionJustification{justified}{}
                           700 \DeclareCaptionJustification{centering}{\centering}
                           701 \DeclareCaptionJustification{centerfirst}{\centerfirst}
                           702 \DeclareCaptionJustification{centerlast}{\centerlast}
                           703 \DeclareCaptionJustification{raggedleft}{\raggedleft}
                           704 \DeclareCaptionJustification{raggedright}{\raggedright}
             \centerfirst Please blame Frank Mittelbach for the code of \centerfirst :-)
                           705 \providecommand\centerfirst{%
                           706 \let\\\@centercr
                           707 \edef\caption@normaladjust{%
                           708 \leftskip\the\leftskip
                           709 \rightskip\the\rightskip
                           710 \parfillskip\the\parfillskip\relax}%
                           711 \leftskip\z@\@plus -1fil%
                           712 \rightskip\z@\@plus 1fil%
                           713 \parfillskip\z@skip
                           714 \noindent\hskip\z@\@plus 2fil%
                           715 \@setpar{\@@par\@restorepar\caption@normaladjust}}
              1]
                           716 \providecommand\centerlast{%
                           717 \let\\\@centercr
                           718 \leftskip\z@\@plus 1fil%
                           719 \rightskip\z@\@plus -1fil%
                           720 \parfillskip\z@\@plus 2fil\relax}
                           13.1 The ragged2e package
```
<span id="page-23-0"></span>We also support the upper-case commands offered by the ragged2e package. Note that these just map to their lower-case variants if the ragged2e package is not available.

```
721 \DeclareCaptionJustification{Centering}{%
722 \caption@ragged\Centering\centering}
723 \DeclareCaptionJustification{RaggedLeft}{%
724 \caption@ragged\RaggedLeft\raggedleft}
725 \DeclareCaptionJustification{RaggedRight}{%
726 \caption@ragged\RaggedRight\raggedright}
```
\caption@ragged \caption@ragged will be basically defined as

```
\AtBeginDocument{\IfFileExists{ragged2e.sty}%
  {\RequirePackage{ragged2e}\let\caption@ragged\@firstoftwo}%
  {\let\caption@ragged\@secondoftwo}}
```
but with an additional warning if the ragged2e package is not loaded (yet). (This warning will be type out only one time per option, that's why we need the caption  $\frac{\frac{1}{10}}{24}$ stuff.) Furthermore we load the ragged2e package, if needed and available.

```
727 \newcommand*\caption@ragged{%
728 \caption@Debug{We need ragged2e}%
729 \protected@write\@auxout{}{\string\caption@newlabel{ragged2e}{}}%
730 \global\let\caption@ragged\caption@@ragged
731 \caption@ragged}
732 \caption@AtBeginDocument{%
733 \@ifundefined{caption@r@ragged2e}{%
734 \newcommand*\caption@@ragged{%
735 \caption@Warning{%
736 'ragged2e' support has been changed.\MessageBreak
737 Rerun to get captions right}%
738 \global\let\caption@ragged\@secondoftwo % suppress further warnings
739 \caption@ragged}%
740 } \frac{18}{5}741 \caption@Debug{We load ragged2e}%
742 \IfFileExists{ragged2e.sty}{%
743 \RequirePackage{ragged2e}%
744 \let\caption@@ragged\@firstoftwo
745 }{%
746 \newcommand*\caption@@ragged[2]{%
747 \@ifundefined{caption\string#1}{%
748 \caption@Warning{%
749 'ragged2e' package not loaded, therefore\MessageBreak
750 substituting \string#2 for \string#1\MessageBreak}&
751 \global\@namedef{caption\string#1}}{}%
752 + 218753 } %
754 }}
```
### <span id="page-24-0"></span>14 Vertical spaces before and after captions

```
\abovecaptionskip
\belowcaptionskip
                    Usually these skips are defined within the document class, but some document classes
                    don't do so.
                    755 \caption@ifundefined\abovecaptionskip{%
                    756 \newlength\abovecaptionskip\setlength\abovecaptionskip{10\p@}}{}
                    757 \caption@ifundefined\belowcaptionskip{%
                    758 \newlength\belowcaptionskip\setlength\belowcaptionskip{0\p@}}{}
                    759 \DeclareCaptionOption{aboveskip}{\setlength\abovecaptionskip{#1}}
                    760 \DeclareCaptionOption{belowskip}{\setlength\belowcaptionskip{#1}}
                    761 \DeclareCaptionOption{skip}{\setlength\abovecaptionskip{#1}}
    \caption@rule \caption@rule
                    Draws an invisible rule to adjust the "skip" setting.
                    762 \newcommand*\caption@rule{\caption@ifrule\caption@hrule\relax}
```
<sup>763</sup> \newcommand\*\caption@hrule{\hrule\@height\z@}

764 \DeclareCaptionOption{rule}[1]{\caption@set@bool\caption@ifrule{#1}}

## <span id="page-25-0"></span>15 Positioning

These macros handle the right position of the caption. Note that the position is actually *not* controlled by the caption3 kernel options, but by the user (or a specific package like the float package) instead. The user can put the  $\cap$  caption command wherever he likes! So this stuff is only to give us a *hint* where to put the right skips, the user usually has to take care for himself that this hint actually matches the right position.

765 \DeclareCaptionOption{position}{\caption@setposition{#1}}

```
\caption@setposition \caption@setposition{\position}}
```
Selecting the caption position means that we put \caption@position to the right value. *Please do not use the internal macro* \caption@position *in your own package or document, but use the wrapper macro* \caption@iftop *instead.*

```
766\newcommand*\caption@setposition[1]{%<br>767 \caption@ifinlist{#1}{d.default}{%
    \caption@ifinlist{#1}{d,default}{%
768 \let\caption@position\caption@defaultpos
769 }{\caption@ifinlist{#1}{t,top,above}{%
770 \let\caption@position\@firstoftwo
771 }{\caption@ifinlist{#1}{b,bottom,below}{%
772 \let\caption@position\@secondoftwo
773 }{\caption@ifinlist{#1}{a,auto}{%
774 \let\caption@position\@undefined
775 }{%
776 \caption@Error{Undefined position '#1'}%
777 }}}}}
```

```
\caption@defaultpos The default 'position' is 'auto', this means that the caption kernel will try to guess the
                           current position of the caption. (But in many cases, for example in longtables, this is
                           doomed to fail!)
```
The setting 'bottom' correspondents to the \@makecaption implementation in the standard LATEX document classes, but 'auto' should give better results in most cases.

```
778 %\caption@setdefaultpos{a}% default = auto
779 \let\caption@defaultpos\@undefined
```
\caption@iftop \caption@iftop{h*true-code*i}{h*false-code*i} (If the position= is set to auto we assume a bottom position here.) <sup>780</sup> \newcommand\*\caption@iftop{%

```
781 \ifx\caption@position\@undefined
782 \let\caption@position\@secondoftwo
783 % = \caption@setposition b%
784 \setminusfi
785 \caption@position}
```
\caption@fixposition \caption@fixposition

This macro checks if the 'position' is set to 'auto'. If yes, \caption@autoposition will be called to set \caption@position to a proper value we can actually use. <sup>786</sup> \newcommand\*\caption@fixposition{%

```
787 \ifx\caption@position\@undefined
                            788 \caption@autoposition
                            789 \{f_i\}\caption@autoposition \caption@autoposition
                            We guess the current position of the caption by checking \preceq prevdepth.
                            A different solution would be setting the \spacefactor to something not much less
                            than 1000 (for example 994) in \caption@start and checking this value here by
                            \ifnum\spacefactor=994. (It's implemented in the threeparttable package[4] this
                            way.)
                            Another idea would be checking \@ifminipage, but since some packages typeset the
                           caption within a simple \vbox this does not seem to be a good one.
                            790 \newcommand*\caption@autoposition{%
                            791 \ifvmode
                            792 \edef\caption@tempa{\the\prevdepth}%
                            793 \caption@Debug{\protect\prevdepth=\caption@tempa}%
                            794 \ifdim\prevdepth>-\p@
                            795 \let\caption@position\@secondoftwo
                            796 \else
                            797 \let\caption@position\@firstoftwo
                            708 \setminus fi
                            799% = \caption@setposition{\ifdim\prevdepth>-\p@ b\else t\fi}%
                            800 \else
                            801 \caption@Debug{no \protect\prevdepth}%
                            802 \let\caption@position\@secondoftwo
                            803 % = \caption@setposition b%
                            804 \{f_i\}\caption@setautoposition \caption@setautoposition{\position}}
```
replaces the above algorithm by a different one (or a fixed position setting).

```
805 \newcommand*\caption@setautoposition[1]{%
    \def\caption@autoposition{\caption@setposition{#1}}}
```
## <span id="page-26-0"></span>16 Hooks

```
\AtBeginCaption
  \AtEndCaption
                 \AtBeginCaption {\code}}
                  \AtEndCaption {\code}}
                  These hooks can be used analogous to \AtBeginDocument and \AtEndDocument.
                  807 \newcommand*\caption@beginhook{}
                  808 \newcommand*\caption@endhook{}
                  809 \newcommand*\AtBeginCaption{\l@addto@macro\caption@beginhook}
                  810 \newcommand*\AtEndCaption{\l@addto@macro\caption@endhook}
```
## <span id="page-26-1"></span>17 Lists

```
811 \DeclareCaptionOption{list}[1]{\caption@setlist{#1}}
                   812 \DeclareCaptionOption{listof}[1]{\caption@setlist{#1}}
\caption@setlist \caption@setlist{\boolean\}}
                   813 \newcommand*\caption@setlist{\caption@set@bool\caption@iflist}
```
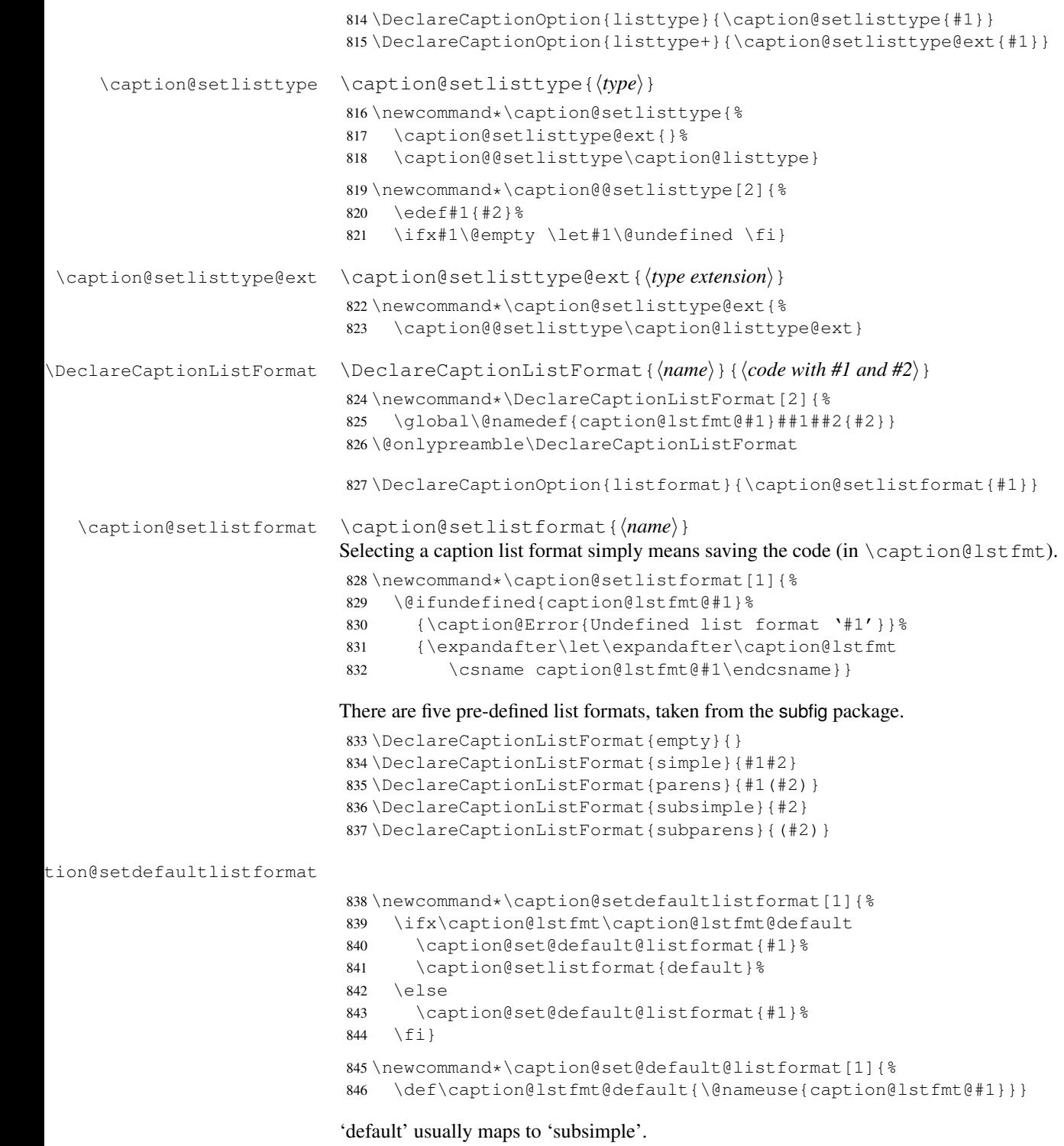

\caption@set@default@listformat{subsimple}

## <span id="page-28-0"></span>18 Debug option

```
848 \DeclareCaptionOption{debug}[1]{%
849 \caption@set@bool\caption@ifdebug{#1}%
850 \caption@ifdebug
851 {\let\caption@Debug\caption@Info}%
852 {\let\caption@Debug\@gobble}}
853 \DeclareOption{debug}{\setkeys{caption}{debug}}
854 \setkeys{caption}{debug=0}
```
## <span id="page-28-1"></span>19 Document classes & Babel support

#### <span id="page-28-2"></span>19.1 The standard LAT<sub>F</sub>X classes

```
855 \caption@CheckCommand\@makecaption{%
856 % article|report|book [2005/09/16 v1.4f Standard LaTeX document class]
857 \long\def\@makecaption#1#2{%
858 \vskip\abovecaptionskip
859 \sbox\@tempboxa{#1: #2}%
860 \ifdim \wd\@tempboxa >\hsize
861 #1: #2\par
862 \else
863 \qlobal \@minipagefalse
864 \hb@xt@\hsize{\hfil\box\@tempboxa\hfil}%
965 \qquad \qquad \downarrow \neq \frac{1}{2}866 \vskip\belowcaptionskip}}
```
#### <span id="page-28-3"></span>19.2 The  $A_{\mathcal{M}}S$  & SMF classes

```
\caption@ifamsclass
```

```
867 \providecommand*\caption@ifamsclass{%
868 \caption@ifundefined\@captionheadfont\@gobble\@firstofone}
869 \@onlypreamble\caption@ifamsclass
```

```
870 \caption@ifamsclass{%
```

```
871 \caption@CheckCommand\@makecaption{%
872 % amsart|amsproc|amsbook [2004/08/06 v2.20]
873 \long\def\@makecaption#1#2{%
874 \setbox\@tempboxa\vbox{\color@setgroup
875 \advance\hsize-2\captionindent\noindent
876 \@captionfont\@captionheadfont#1\@xp\@ifnotempty\@xp
877 {\@cdr#2\@nil}{.\@captionfont\upshape\enspace#2}%
878 \unskip\kern-2\captionindent\par
879 \global\setbox\@ne\lastbox\color@endgroup}%
880 \ifhbox\@ne % the normal case
881 \setbox\@ne\hbox{\unhbox\@ne\unskip\unskip\unpenalty\unkern}%
882 \fi
883 \ifdim\wd\@tempboxa=\z@ % this means caption will fit on one line
884 \setbox\@ne\hbox to\columnwidth{\hss\kern-2\captionindent\box\@ne\hss}%
885 \else % tempboxa contained more than one line
886 \setbox\@ne\vbox{\unvbox\@tempboxa\parskip\z@skip
887 \noindent\unhbox\@ne\advance\hsize-2\captionindent\par}%
888 \setminus fi
889 \ifnum\@tempcnta<64 % if the float IS a figure...
```

```
890 \addvspace\abovecaptionskip
891 \hbox to\hsize{\kern\captionindent\box\@ne\hss}%
892 \else % if the float IS NOT a figure...
893 \hbox to\hsize{\kern\captionindent\box\@ne\hss}%
894 \nobreak
895 \vskip\belowcaptionskip
896 \fi
897 \relax
898 }}
899 \caption@CheckCommand\@makecaption{%
900 % smfart|smfbook [1999/11/15 v1.2f Classe LaTeX pour les articles publies par
901 \long\def\@makecaption#1#2{%
902 \ifdim\captionindent>.1\hsize \captionindent.1\hsize \fi
903 \setbox\@tempboxa\vbox{\color@setgroup
904 \advance\hsize-2\captionindent\noindent
905 \@captionfont\@captionheadfont#1\@xp\@ifnotempty\@xp
906 {\@cdr#2\@nil}{\@addpunct{.}\@captionfont\upshape\enspace#2}%
907 \unskip\kern-2\captionindent\par
908 \global\setbox\@ne\lastbox\color@endgroup}%
909 \ifhbox\@ne % the normal case
910 \setbox\@ne\hbox{\unhbox\@ne\unskip\unskip\unpenalty\unkern}%
911 \quad \text{If} \quad912 \iint dim(wd)\thetatempboxa=\zeta \otimes \theta & this means caption will fit on one line
913 \setbox\@ne\hbox to\columnwidth{\hss\kern-2\captionindent\box\@ne\hss}%
914 \@tempdima\wd\@ne\advance\@tempdima-\captionindent
915 \wd\@ne\@tempdima
916 \else % tempboxa contained more than one line
917 \setbox\@ne\vbox{\rightskip=0pt plus\captionindent\relax
918 \unvbox\@tempboxa\parskip\z@skip
919 \noindent\unhbox\@ne\advance\hsize-2\captionindent\par}%
920 \setminus f921 \ifnum\@tempcnta<64 % if the float IS a figure...
922 \addvspace\abovecaptionskip
923 \noindent\kern\captionindent\box\@ne
924 \else % if the float IS NOT a figure...
925 \noindent\kern\captionindent\box\@ne
926 \nobreak
927 \vskip\belowcaptionskip
928 \setminus fi
929 \cdot \text{Vrelax}930 \{\}931 \let\captionmargin\captionindent % set to 3pc by AMS class
932 \begingroup\edef\@tempa{\endgroup
933 \noexpand\caption@g@addto@list\noexpand\caption@sty@default
934 {margin=\the\captionmargin
935 \caption@ifundefined\smf@makecaption{}{,maxmargin=.1\linewidth}}}
936 \@tempa
937 \caption@g@addto@list\caption@sls@default{margin*=.5\captionmargin}
938 \DeclareCaptionLabelSeparator{default}{.\enspace}
939 \DeclareCaptionDefaultFont{font}{\@captionfont}
940 \DeclareCaptionDefaultFont{labelfont}{\@captionheadfont}
941 \DeclareCaptionDefaultFont{textfont}{\@captionfont\upshape}
942 \captionsetup[figure]{position=b}
```

```
943 \captionsetup[table]{position=t}
```
}

#### <span id="page-30-0"></span>19.3 The beamer class (Part one)

```
\caption@ifbeamerclass
```

```
945 \providecommand*\caption@ifbeamerclass{%
                            946 \@ifclassloaded{beamer}\@firstofone\@gobble}
                            947 \@onlypreamble\caption@ifbeamerclass
                            948 \caption@ifbeamerclass{%
                            949 \caption@CheckCommand\beamer@makecaption{%
                            950 % beamerbaselocalstructure.sty,v 1.53 2007/01/28 20:48:21 tantau
                            951 \long\def\beamer@makecaption#1#2{%
                            952 \def\insertcaptionname{\csname#1name\endcsname}%
                            953 \def\insertcaptionnumber{\csname the#1\endcsname}%
                            954 \def\insertcaption{#2}%
                            955 \nobreak\vskip\abovecaptionskip\nobreak
                            956 \sbox\@tempboxa{\usebeamertemplate**{caption}}%
                            957 \ifdim \wd\@tempboxa >\hsize
                            958 \usebeamertemplate**{caption}\par
                            959 \leq \leq \leq \leq \leq \leq \leq \leq \leq \leq \leq \leq \leq \leq \leq \leq \leq \leq \leq \leq \leq \leq \leq \leq \leq \leq \leq \leq \leq \leq \leq \leq \leq \leq \leq \leq960 \global \@minipagefalse
                            961 \hb@xt@\hsize{\hfil\box\@tempboxa\hfil}%
                            962 \fi
                            963 \nobreak\vskip\belowcaptionskip\nobreak}}
\caption@ifbeamertemplate
                            964 \newcommand*\caption@ifbeamertemplate[1]{%
                            965 \begingroup
                            966 \let\beamer@@tmpl@caption@ORI\beamer@@tmpl@caption
                            967 \@nameuse{beamer@@tmpop@caption@#1}%
                            968 \ifx\beamer@@tmpl@caption@ORI\beamer@@tmpl@caption
                            969 \endgroup\expandafter\@firstoftwo
                            970 \qquad \text{e}lse
                            971 \endgroup\expandafter\@secondoftwo
                            972 \{f_i\}973 \DeclareCaptionLabelFormat{default}{%
                            974 #1\caption@ifbeamertemplate{numbered}{˜#2}{}}
                            975 \caption@declarelabelseparator
                            976 {\caption@ifbeamertemplate{caption name own line}\@gobble\@firstofone}
                            977 {default}
                            978 {\{\cap\}{}{i}979 \DeclareCaptionDefaultFont{font}{%
                            980 \usebeamerfont*{caption}%
                            981 \usebeamercolor[fg]{caption}}
                            982 \DeclareCaptionDefaultFont{labelfont}{%
                            983 \usebeamercolor[fq]{caption name}%
                            984 \usebeamerfont*{caption name}}
                            985 \DeclareCaptionDefaultJustification{\raggedright}
                            986 \DeclareOption{beamerclass}{%
```

```
987 \renewcommand\caption@ifslc{%
```
988 \caption@ifbeamertemplate{caption name own line}\@secondoftwo\@firstoftwo} 989 % Since the beamer class do not offer a 'list of figures' we switch this supp 990 \captionsetup{list=0}}

991 \PassOptionsToPackage{beamerclass}{caption3}

If the beamer document class is used, we offer a beamer template called 'caption3' which can be used with option 'beamer' or \setbeamertemplate{caption}[caption3]. (Note that this is of no use when the caption package is used, too.)

```
992 \defbeamertemplate{caption}{caption3}{%
993 \caption@make\insertcaptionname\insertcaptionnumber\insertcaption}
994 \DeclareOption{beamer}{%
995 % \usebeamertemplate**{caption} will set font<br>996 \DeclareCaptionDefaultFont{font}{}%
       \DeclareCaptionDefaultFont{font}{}%
997 \setbeamertemplate{caption}[caption3]}
998 %
999 % \begin{macrocode]
1000 }
```
#### <span id="page-31-0"></span>19.4 The KOMA-Script classes

#### \caption@ifkomaclass

```
1001 \providecommand*\caption@ifkomaclass{%
    \caption@ifundefined\scr@caption\@gobble\@firstofone}
1003 \@onlypreamble\caption@ifkomaclass
1004 \caption@ifkomaclass{%
1005 \caption@CheckCommand\@makecaption{%
1006 % scrartcl|scrreprt|scrbook [2007/03/07 v2.97a KOMA-Script document class]
1007 \long\def\@makecaption#1#2{%
1008 \if@captionabove
1009 \vskip\belowcaptionskip
1010 \qquad \qquad \begin{array}{c} \uparrow \\ \downarrow \quad \\ \downarrow \quad \\ \downarrow \quad \\ \end{array}1011 \vskip\abovecaptionskip
1012 \fi
1013 \@@makecaption\@firstofone{#1}{#2}%
1014 \if@captionabove
1015 \vskip\abovecaptionskip
1016 \else
1017 \vskip\belowcaptionskip
1018 \{f_i\}1019 \DeclareCaptionFormat{default}[#1#2#3\par]{%
1020 \ifdofullc@p
1021 \caption@ifin@list\caption@lsepcrlist\caption@lsepname
1022 {\caption@Error{%
1023 The option 'labelsep=\caption@lsepname' does not work\MessageBreak
1024 with \noexpand\setcaphanging (which is set by default)}}%
1025 {\caption@fmt@hang{#1}{#2}{#3}}%
1026 \else
1027 #1#2%
1028 \ifdim\cap@indent<\z@
1029 \text{ Vpar}1030 \noindent\hspace*{-\cap@indent}%
```

```
1031 \else\if@capbreak
1032 \par
1033 \fi\fi
1034 #3\par
1035 \{f_i\}1036 \DeclareCaptionLabelSeparator{default}{\captionformat}
1037 \DeclareCaptionDefaultFont{font}{\scr@fnt@caption}
1038 \DeclareCaptionDefaultFont{labelfont}{\scr@fnt@captionlabel}
1039 }
```
#### <span id="page-32-0"></span>19.5 The NTG Dutch classes

```
\caption@ifntgclass
```

```
1040 \providecommand*\caption@ifntgclass{%
1041 \caption@ifundefined\CaptionFonts\@gobble\@firstofone}
1042 \@onlypreamble\caption@ifntgclass
1043 \caption@ifntgclass{%
1044 \caption@CheckCommand\@makecaption{%
1045 % artikel|rapport|boek [2004/06/07 v2.1a NTG LaTeX document class]
1046 \long\def\@makecaption#1#2{%
1047 \vskip\abovecaptionskip
1048 \sbox\@tempboxa{{\CaptionLabelFont#1:} \CaptionTextFont#2}%
1049 \ifdim \wd\@tempboxa >\hsize
1050 {\CaptionLabelFont#1:} \CaptionTextFont#2\par
1051 \else
1052 \qlobal \@minipagefalse
1053 \hb@xt@\hsize{\hfil\box\@tempboxa\hfil}%
1054 \fi
1055 \vskip\belowcaptionskip}}
1056 \DeclareCaptionDefaultFont{labelfont}{\CaptionLabelFont}
1057 \DeclareCaptionDefaultFont{textfont}{\CaptionTextFont}
1058 }
```
#### <span id="page-32-1"></span>19.6 The thesis class

\caption@ifthesisclass

```
1059 \providecommand*\caption@ifthesisclass{%
1060 \caption@ifundefined\cph@font
1061 {\@gobble}%
1062 {\caption@ifundefined\cpb@font\@gobble\@firstofone}}
1063 \caption@ifthesisclass{%
1064 \caption@CheckCommand\@makecaption{%
1065 % thesis.cls 1996/25/01 1.0g LaTeX document class (wm).
1066 \long\def\@makecaption#1#2{%
1067 \vskip\abovecaptionskip
1068 \setbox\@tempboxa\hbox{{\cph@font #1:} {\cpb@font #2}}%
1069 \ifdim \wd\@tempboxa >\hsize
1070 \@hangfrom{\cph@font #1: }{\cpb@font #2\par}%
1071 \text{e} \text{se}
```

```
1072 \hbox to\hsize{\hfil\box\@tempboxa\hfil}%
1073 \fi
1074 \vskip\belowcaptionskip}}
1075 \DeclareCaptionDefaultFormat{hang}
1076 \DeclareCaptionDefaultFont{labelfont}{\cph@font}
1077 \DeclareCaptionDefaultFont{textfont}{\cpb@font}
1078 }
```
#### <span id="page-33-0"></span>19.7 The frenchb Babel option

```
1079 \caption@ifundefined\FB@makecaption{}{%
```

```
1080 \caption@CheckCommand\@makecaption{%
1081 % frenchb.ldf [2005/02/06 v1.6g French support from the babel system]
1082 % frenchb.ldf [2007/10/05 v2.0e French support from the babel system]
1083 \long\def\@makecaption#1#2{%
1084 \vskip\abovecaptionskip
1085 \sbox\@tempboxa{#1\CaptionSeparator #2}%
1086 \ifdim \wd\@tempboxa >\hsize
1087 #1\CaptionSeparator #2\par
1088 \else
1089 \global \@minipagefalse
1090 \hb@xt@\hsize{\hfil\box\@tempboxa\hfil}%
1091 \fi
1092 \vskip\belowcaptionskip}}
1093 \ifx\@makecaption\STD@makecaption
1094 \DeclareCaptionLabelSeparator{default}{\CaptionSeparator}
1095 \def\caption@frenchb{% supress frenchb warning
1096 \let\STD@makecaption\@makecaption
1097 \let\FB@makecaption\@makecaption}
1098 \else
1099 \ifx\@makecaption\@undefined\else
1100 \caption@InfoNoLine{%
1101 The definition of \protect\@makecaption\space
1102 has been changed,\MessageBreak
1103 frenchb will NOT customize it}%
1104 \fi
1105 \fi
```
}

#### <span id="page-33-1"></span>19.8 The frenchle/pro package

\caption@ifundefined\frenchTeXmods{}{%

```
1108 \caption@CheckCommand\@makecaption{%
1109 % french(le).sty [2006/10/03 The french(le) package /V5,9991/]
1110 % french(le).sty [2007/06/28 The french(le) package /V5,9994/]
1111 \def\@makecaption#1#2{%
1112 \ifFTY%
1113 \def\@secondofmany##1##2\void{##2}%
1114 \def\@tempa{\@secondofmany#2\void}%
1115 \ifx\@tempa\empty%
1116 \let\captionseparator\empty%
1117 \quad \text{if } \xi
```

```
1118 \@mcORI{#1}{\relax\captionfont{#2}}%
1119 \leq \leq \leq \leq \leq \leq \leq \leq \leq \leq \leq \leq \leq \leq \leq \leq \leq \leq \leq \leq \leq \leq \leq \leq \leq \leq \leq \leq \leq \leq \leq \leq \leq \leq \leq \leq1120 \@mcORI{#1}{#2}%
1121 \{f_i\}1122 \caption@CheckCommand\@makecaption{%
1123 % french(le).sty [2007/02/11 The french(le) package /V5,9993/]
1124 \def\@makecaption#1#2{%
1125 \ifFTY%
1126 \def\@secondofmany##1##2\void{##2}%
1127 \protected@edef\@tempa{\@secondofmany#2\void}%
1128 \ifx\@tempa\empty%
1129 \let\captionseparator\empty%
1130 \quad \text{if} \quad1131 \@mcORI{#1}{\relax\captionfont{#2}}%
1132 \else
1133 \@mcORI{#1}{#2}%
1134 \{f_i\}1135 \DeclareCaptionDefaultFont{textfont}{\itshape}%
1136 \DeclareCaptionLabelSeparator{default}{\captionseparator\space}%
```
#### }

#### <span id="page-34-0"></span>19.9 The hungarian and magyar Babel option

\DeclareCaptionListFormat{subperiod}{#2.}

```
1139 \caption@ifundefined\hunnewlabel{}{%
1140 \caption@CheckCommand\@makecaption{%
1141 % magyar.ldf [2005/03/30 v1.4j Magyar support from the babel system]
1142 \def\@makecaption#1#2{%
1143 \vskip\abovecaptionskip
1144 \sbox\@tempboxa{#1. #2}%
1145 \ifdim \wd\@tempboxa >\hsize
1146 {#1. #2\csname par\endcsname}
1147 \leq \leq \leq1148 \qlobal \@minipagefalse
1149 \hb@xt@\hsize{\hfil\box\@tempboxa\hfil}%
1150 \quad \text{if}1151 \vskip\belowcaptionskip}}}
1152 \def\caption@tempa#1{\@ifundefined{extras#1}{}{%
1153 \expandafter\addto\csname extras#1\endcsname{%
1154 % change default labelsep and listformat
1155 \caption@setdefaultlabelsep{period}%
1156 \caption@setdefaultlistformat{subperiod}}%
1157 \expandafter\addto\csname noextras#1\endcsname{%
1158 % change default labelsep and listformat
1159 \caption@setdefaultlabelsep{colon}%
1160 \caption@setdefaultlistformat{subsimple}}%
1161 }}
1162 \caption@tempa{hungarian}
1163 \caption@tempa{magyar}
```
#### <span id="page-34-1"></span>19.10 Unknown document class (or package)

```
1164 \caption@IfCheckCommand{%
1165 \caption@setbool{documentclass}{1}%
1166 } \frac{18}{3}1167 \caption@setbool{documentclass}{0}%
1168 \caption@InfoNoLine{%
1169 Unknown document class (or package),\MessageBreak
1170 standard defaults will be used}%
1171 \caption@Debug{\string\@makecaption\space=\space\meaning\@makecaption\@gobble}%
1172 }
```
## <span id="page-35-0"></span>20 Execution of options

```
1173 \captionsetup{style=default,position=default,%
1174 list,listformat=default,twoside=\if@twoside 1\else 0\fi}
1175 \ProcessOptions*
```
## <span id="page-35-1"></span>21 Making an 'List of' entry

```
\caption@addcontentsline \caption@addcontentsline{htypei}{hlist entryi}
                                Makes an entry in the list-of-whatever, if requested, i.e. the argument \langlelist entry\rangle is not
                                empty and listof= was set to true.
```

```
1176 \newcommand\caption@addcontentsline[2]{%
1177 \caption@ifcontentsline{#2}{%
1178 \begingroup
1179 \let\@tempa\@gobble
1180 \caption@ifundefined\caption@listtype
1181 {\edef\caption@listtype{#1}}%
1182 {\let\@tempa\@firstofone}%
1183 \caption@ifundefined\caption@listtype@ext
1184 {}%
1185 {\edef\caption@listtype{\caption@listtype\caption@listtype@ext}%
1186 \let\@tempa\@firstofone}%
1187 \@tempa
1188 {\caption@Debug{addcontentsline: #1 => \caption@listtype}%
1189 % \caption@setoptions*\caption@listtype
1190 \@namedef{the\caption@listtype}{\@nameuse{the#1}}}%
1191 \expandafter\caption@@addcontentsline\expandafter{\caption@listtype}{#2}%
1192 \endgroup}}
1193 \newcommand\caption@@addcontentsline[2]{%
1194 {\let\\\space
1195 \@ifundefined{ext@#1}%
1196 {\caption@Error{No float type '#1' defined}}%
1197 {\caption@@@addcontentsline
1198 {\csname ext@#1\endcsname}%
1199 {#1}%
1200 {\caption@lstfmt{\@nameuse{p@#1}}{\@nameuse{the#1}}}%
1201 {\ignorespaces #2}}}}
1202 \newcommand*\caption@@@addcontentsline[4]{%
1203 \addcontentsline{#1}{#2}{\protect\numberline{#3}{#4}}}
1204 \newcommand\caption@ifcontentsline[1]{%
1205 \caption@iflist
1206 {\def\@tempa{#1}}%
```

```
1207 {\let\@tempa\@empty}%
1208 \ifx\@tempa\@empty
1209 \expandafter\@gobble
1210 \else
1211 \expandafter\@firstofone
1212 \{f_i\}
```
## <span id="page-36-0"></span>22 Typesetting the caption

```
\ifcaption@star If the starred form of \caption is used, this will be set to true. (It will be reset to
                  false at the end of \caption@@make.)
                  1213 \newif\ifcaption@star
  \caption@fnum \caption@fnum{\float type}}
                  Typesets the caption label; as replacement for \frac{\text{fnum}}{\text{d} (float type).
                  1214 \newcommand*\caption@fnum[1]{\caption@lfmt{\@nameuse{#1name}}{\@nameuse{the#1}}}
  \caption@make \caption@make{\float name}}{\ref. number}}{\text}}
                  Typesets the caption.
                  1215 \newcommand\caption@make[2]{\caption@@make{\caption@lfmt{#1}{#2}}}
 \caption@@make \caption@@make{\caption label}}{\caption text}}
                  1216 \newcommand\caption@@make[2]{%
                  1217 \begingroup
                  1218 \caption@stepcounter
                  1219 \caption@beginhook
                  Check margin, if \caption@minmargin or \caption@maxmargin is set
                  1220 % TODO: Move this to \caption@calcmargin!?
                  1221 \ifx\caption@maxmargin\@undefined \else
                  1222 \ifdim\captionmargin>\caption@maxmargin\relax
                  1223 \captionmargin\caption@maxmargin\relax
                  1224 \fi
                  1225 \setminus fi
                  1226 \ifx\caption@minmargin\@undefined \else
                  1227 \ifdim\captionmargin<\caption@minmargin\relax
                  1228 \captionmargin\caption@minmargin\relax
                  1229 \ifmmode{\big\vert} \else{ 1229 \fi
                  1230 \forallfi
                  Special single-line treatment (option singlelinecheck=)
                  1231 \caption@ifslc{\caption@slc{#1}{#2}\captionwidth\relax}{}%
                  Typeset the left margin (option margin=)
                  1232 \caption@calcmargin
                  1233 \@tempdima\captionmargin
                  1234 \ifdim\captionmargin@=\z@ \else
                  1235 \caption@ifoddpage{}{\advance\@tempdima\captionmargin@}%
                  1236 \fi
                  1237 \caption@ifh{\advance\@tempdima\caption@indent}%
                  1238 \hspace\@tempdima
```

```
We actually use a \vbox of width \captionwidth - \caption@indent to
typeset the caption.
```
*Note:* \captionindent is *not* supported if the caption format was defined with \DeclareCaptionFormat\*.

```
1239 \@tempdima\captionwidth
1240 \caption@ifh{\advance\@tempdima-\caption@indent}%
1241 \caption@parbox\@tempdima{%
```
#### Typeset the indention (option indention=)

Bugfix 04-05-05: \hskip-\caption@indent replaced by \ifdim\caption@indent=\z@...

```
1242 \caption@ifh{%
1243 \ifdim\caption@indent=\z@
1244 \leavevmode
1245 \leq \leq \leq1246 \hskip-\caption@indent
1247 \fi}%
```
Typeset the caption itself and close the \caption@parbox

```
1248 \caption@@@make{#1}{#2}}%
```
Typeset the right margin (option margin=)

```
1249 \@tempdima\captionmargin
                     1250 \ifdim\captionmargin@=\z@ \else
                     1251 \caption@ifoddpage{\advance\@tempdima\captionmargin@}{}%
                     1252 \fi
                     1253 \hspace\@tempdima
                     1254 \caption@endhook
                     1255 \endgroup
                     1256 \global\caption@starfalse}
\caption@calcmargin \caption@calcmargin
                     Calculate \captionmargin \& \captionwidth, so both contain valid values.
                     1257\newcommand*\caption@calcmargin{%<br>1258 \caption@calcmargin@hook
                          \caption@calcmargin@hook
                     1259 \ifdim\captionwidth=\z@
                     1260 \captionwidth\linewidth
                     1261 \advance\captionwidth by -2\captionmargin
                     1262 \advance\captionwidth by -\captionmargin@
                     1263 \else
                     1264 \captionmargin\linewidth
                     1265 \advance\captionmargin by -\captionwidth
                     1266 \divide\captionmargin by 2
                     1267 \captionmargin@\z@
                     1268 \fi
                     1269 \caption@Debug{%
                     1270 \string\hsize=\the\hsize,
                     1271 \string\linewidth=\the\linewidth,\MessageBreak
                     1272 \string\leftmargin=\the\leftmargin,
                     1273 \string\rightmargin=\the\rightmargin,\MessageBreak
                     1274 \string\margin=\the\captionmargin,
                     1275 \string\margin@=\the\captionmargin@,
                     1276 \string\width=\the\captionwidth}%
                     1277 }
```

```
\caption@slc \caption@slc{{label}}{{text}}{(width)}{{extra code)}
                      This one does the single-line-check.
                      1278 \newcommand\caption@slc[4]{%
                      1279 \caption@@slc{#1}{#2}{#3}{\caption@singleline#4}{}}
                      1280 \newcommand\caption@@slc[5]{%
                      1281 \caption@Debug{Begin SLC}%
                      1282 \begingroup
                      1283 \caption@singleline
                      1284 \let\caption@hj\@empty
                      1285 \caption@calcmargin % calculate #3 if necessary
                      1286 \caption@prepareslc
                      1287 \sbox\@tempboxa{\caption@@@make{#1}{#2}}%
                      1288 \ifdim\wd\@tempboxa>#3%
                      1289 \endgroup
                      1290 #5%
                      1291 \else
                      1292 \endgroup
                      1293 #4%
                      1294 \fi
                      1295 \caption@Debug{End SLC}}
                      1296 \newcommand*\caption@singleline{%
                      1297 \caption@xsetup\caption@opt@singleline
                      1298 \let\caption@fmt\caption@slfmt}
\caption@prepareslc \caption@prepareslc
                      Re-define anything which would disturb the single-line-check.
                      1299\newcommand*\caption@prepareslc{%<br>1300 \let\label\caption@qobble
                           \let\label\caption@gobble
                      1301 \let\caption@footnote@ORI\footnote
                      1302 \def\footnote{\caption@withoptargs\caption@footnote}%
                      1303 \let\caption@footnotemark@ORI\footnotemark
                      1304 \def\footnotemark{\caption@withoptargs\caption@footnotemark}%
                      1305 \let\@footnotetext\@gobble
                      1306 \let\@endnotetext\@gobble}
                      1307 \newcommand\caption@footnote[2]{%
                      1308 \begingroup
                      1309 \let\stepcounter\caption@l@stepcounter
                      1310 \caption@footnote@ORI#1{#2}%
                      1311 \endgroup}
                      1312 \newcommand\caption@footnotemark[1]{%
                      1313 \begingroup
                      1314 \let\stepcounter\caption@l@stepcounter
                      1315 \caption@footnotemark@ORI#1%
                      1316 \endgroup}
                      1317 \newcommand*\caption@l@stepcounter[1]{%
                      1318 \advance\csname c@#1\endcsname\@ne\relax}
    \caption@parbox \caption@parbox{\width{\ddot{\theta}}{\dot{\theta}}This macro defines the box which surrounds the caption paragraph.
                      1319 \newcommand*\caption@parbox{\parbox[b]}
```

```
\caption@applyfont \caption@applyfont
                       This macro executes the font relevant macros, i.e. by default the options set by
                       justification=, font=, and size=.
                       1320 \newcommand*\caption@applyfont{%
                       1321 \caption@hj\captionfont\captionsize}
   \caption@@@make \caption@@@make{\caption label}}{\caption text}}
                       This one finally typesets the caption paragraph, without margin and indention.
                       1322 \newcommand\caption@@@make[2]{%
                       If the label is empty, we use no caption label separator.
                       1323 \sbox\@tempboxa{#1}%
                       1324 \ifdim\wd\@tempboxa=\z@
                       1325 \let\caption@lsep\relax
                       1326 % \@capbreakfalse
                       1327 \ifmmode{\big\vert} \else{ 1327 \fi \fi
                       If the text is empty, we use no caption label separator, too. (And no text format either.)
                       1328 \caption@ifempty{#2}{%
                       1329 \let\caption@lsep\@empty
                       1330 \let\caption@tfmt\@firstofone
                       1331 % \@capbreakfalse
                       1332 % \let\caption@ifstrut\@secondoftwo
                       1333 }%
                       Take care that \caption@parindent and \caption@hangindent will be used
                       to typeset the paragraph.
                       1334 \@setpar{\@@par\caption@@par}\caption@@par
                       Finally typeset the caption.
                       1335 \caption@applyfont
                       1336 \caption@fmt
                       1337 {\ifcaption@star\else{\captionlabelfont#1}\fi}%
                       1338 {\ifcaption@star\else{\caption@iflf\captionlabelfont\caption@lsep}\fi}%
                       1339 {{\captiontextfont
                       1340 \caption@ifstrut{\vrule\@height\ht\strutbox\@width\z@}{}%
                       1341 \nobreak\hskip\z@skip % enable hyphenation
                       1342 \caption@tfmt{#2}%
                       1343 % \caption@ifstrut{\vrule\@height\z@\@depth\dp\strutbox\@width\z@}{}%
                       1344 \caption@ifstrut{\ifhmode\@finalstrut\strutbox\fi}{}%
                       1345 \par} } }
  \caption@ifempty \caption@ifempty{\langle \text{text}\rangle} {\langle \text{true}\rangle} (no \langle \text{false}\rangle)
                       This one tests if the \langle text \rangle is actually empty.
                       Note: This will be done without expanding the text, therefore this is far away from being bullet-
                       proof.
                      Note: This macro is re-defining itself so only the first test (in a group) will actually be done.
                       1346 \newcommand\caption@ifempty[1]{%
                       1347 \caption@if@empty{#1}%
                       1348 \caption@ifempty\@unused}
                       1349 \newcommand\caption@if@empty[1]{%
                       1350 \def\caption@tempa{#1}%
                       1351 \ifx\caption@tempa\@empty
                       1352 \let\caption@ifempty\@secondoftwo
```

```
1353 \leq \text{e}1354 \expandafter\def\expandafter\caption@tempa\expandafter{%
                 1355 \caption@car#1\caption@if@empty\caption@nil}%
                 1356 \def\caption@tempb{\caption@if@empty}%
                 1357 \ifx\caption@tempa\caption@tempb
                 1358 \let\caption@ifempty\@secondoftwo
                 1359 \else
                 1360 \def\caption@tempb{\ignorespaces}%
                 1361 \ifx\caption@tempa\caption@tempb
                 1362 \expandafter\caption@if@empty\expandafter{\@gobble#1}%
                 1363 \leq \leq \leq \leq1364 \def\caption@tempb{\label}%
                 1365 \ifx\caption@tempa\caption@tempb
                 1366 \expandafter\caption@if@empty\expandafter{\@gobbletwo#1}%
                 1367 \else
                 1368 \def\caption@tempb{\index}%
                 1369 \ifx\caption@tempa\caption@tempb
                 1370 \expandafter\caption@if@empty\expandafter{\@gobbletwo#1}%
                 1371 \leq \leq \leq \leq \leq \leq \leq \leq \leq \leq \leq \leq \leq \leq \leq \leq \leq \leq \leq \leq \leq \leq \leq \leq \leq \leq \leq \leq \leq \leq \leq \leq \leq \leq \leq \leq1372 \def\caption@tempb{\glossary}%
                 1373 \ifx\caption@tempa\caption@tempb
                 1374 \expandafter\caption@if@empty\expandafter{\@gobbletwo#1}%
                 1375 \leq \leq \leq \leq \leq \leq \leq \leq \leq \leq \leq \leq \leq \leq \leq \leq \leq \leq \leq \leq \leq \leq \leq \leq \leq \leq \leq \leq \leq \leq \leq \leq \leq \leq \leq \leq1376 \let\caption@ifempty\@gobbletwo
                 1377 \fi
                 1378 \fi
                 1379 \fi
                 1380 \fi
                 1381 \setminus f1382 \{f_i\}1383 \long\def\caption@car#1#2\caption@nil{#1}% same as \@car, but \long
\caption@@par \caption@@par
```
This command will be executed with every \par inside the caption.

 \newcommand\*\caption@@par{% \parindent\caption@parindent\hangindent\caption@hangindent}%

## <span id="page-40-0"></span>23 Types & sub-types

```
\DeclareCaptionType \DeclareCaptionType [\{options}] \{(environment)} [\{list name)]
                     1386 \newcommand*\DeclareCaptionType{%
                     1387 \@testopt\@DeclareCaptionType{}}
                     1388 \@onlypreamble\DeclareCaptionType
                     1389 \def\@DeclareCaptionType[#1]#2{%
                     1390 \def\caption@type{#2}%
                     1391 \caption@Debug{New type '#2'}%
                     1392 \newcounter{#2}\@namedef{theH#2}{}%
                     1393 \KV@caption@DCT@within\caption@within@default
                     1394 \caption@DeclareWithinOption{#2}%
                     1395 \KV@caption@DCT@placement{tbp}%
                     1396 \caption@ifundefined\c@float@type
                     1397 {\newcounter{float@type}%
```

```
41
```

```
1398 \setcounter{float@type}{\caption@ifundefined\c@figure14}}%
1399 \{ \} \frac{6}{5}1400 \caption@Debug{float type '#2'=\the\value{float@type}}%
1401 \expandafter\xdef\csname ftype@#2\endcsname{\the\value{float@type}}%
1402 \addtocounter{float@type}{\value{float@type}}%
1403 \KV@caption@DCT@fileext{lo#2}%
1404 \@namedef{fnum@#2}{\@nameuse{#2name}\nobreakspace\@nameuse{the#2}}%
1405 \newenvironment{#2}{\@float{#2}}{\end@float}%
1406 \newenvironment{#2*}{\@dblfloat{#2}}{\end@dblfloat}%
1407 \expandafter\newcommand\csname listof#2s\endcsname{\caption@listof{#2}}%
1408 \expandafter\newcommand\csname listof#2es\endcsname{\caption@listof{#2}}%
1409 \caption@ifundefined\l@figure
1410 {\@namedef{l@#2}{\@dottedtocline{1}{1.5em}{2.3em}}}%
1411 {\expandafter\let\csname l@#2\endcsname\l@figure}%
1412 \expandafter\newcommand\csname #2name\endcsname{}%
1413 \edef\@tempa{\def\noexpand\@tempa{\@car#2\@nil}}%
1414 \uppercase\expandafter{\@tempa}%
1415 \edef\@tempb{\noexpand\g@addto@macro\noexpand\@tempa{\@cdr#2\@nil}}%
1416 \@tempb
1417 \expandafter\let\csname #2name\endcsname\@tempa
1418 \expandafter\newcommand\csname list#2name\endcsname{}%
1419 \expandafter\xdef\csname list#2name\endcsname{List of \@tempa s}%
1420 \@cons\caption@typelist{{#2}}%
1421 \caption@setkeys[caption]{caption@DCT}{#1}%
1422 \expandafter\caption@DeclareTypeExt\expandafter{\@nameuse{ext@#2}}{#2}%
1423 \@ifnextchar[\@@DeclareCaptionType\relax}
1424 \@onlypreamble\@DeclareCaptionType
1425 \def\@@DeclareCaptionType[#1]{%
1426 \KV@caption@DCT@name{#1}%
1427 \@ifnextchar[\@@@DeclareCaptionType\relax}
1428 \@onlypreamble\@@DeclareCaptionType
1429 \def\@@@DeclareCaptionType[#1]{%
1430 \KV@caption@DCT@listname{#1}}
1431 \@onlypreamble\@@@DeclareCaptionType
1432 \let\DeclareFloatingEnvironment\DeclareCaptionType % alternative command name
1433 \@onlypreamble\DeclareFloatingEnvironment
```
\caption@DeclareTypeExt

```
1434\newcommand*\caption@DeclareTypeExt[2]{%<br>1435 \caption@ifundefined\@chapter\relax\ca
     \caption@ifundefined\@chapter\relax\caption@PatchChapter
1436 \let\caption@PatchChapter\relax
1437 \@ifundefined{caption@ext@#1}{%
1438 \@namedef{caption@ext@#1}{#2}%
Support of float package
TODO: Needs revision
1439 \caption@ifundefined\float@exts{\newtoks\float@exts}{}%
1440 \left(\frac{1}{2}t\right)^2
```

```
1441 \edef\@tempa{\noexpand\float@exts{\the\float@exts\float@do{#1}}}%
1442 \qquad \qquad \qquad \qquad \qquad \qquad \qquad \qquad \qquad \qquad \qquad \qquad \qquad \qquad \qquad \qquad \qquad \qquad \qquad \qquad \qquad \qquad \qquad \qquad \qquad \qquad \qquad \qquad \qquad \qquad \qquad \qquad \qquad \qquad \qquad \qquad \qquad1443 \caption@ifundefined\caption@addtolists{%
```

```
1444 \newcommand\caption@addtolists[1]{%
                          1445 \def\float@do####1{\addtocontents{####1}{##1}}\the\float@exts}}{}%
                          Support of tocbasic package
                          1446 \caption@ifundefined\addtotoclist{}{%
                          1447 \addtotoclist[float]{#1}%
                          1448 \setuptoc{#1}{chapteratlist}%
                          1449 \@namedef{listof#1name}{\list#2name}}%
                          1450 } { } %Support of titletoc package
                          1451 \caption@ifundefined\contentsuse{}{%
                          1452 \contentsuse{#2}{#1}}%
                          1453 }
                          1454 \@onlypreamble\caption@DeclareTypeExt
\caption@within@default The default 'within' value.
                          1455 \newcommand*\caption@within@default{%
                          1456 \caption@ifundefined\c@chapter{none}{chapter}}
                          1457 \@onlypreamble\caption@within@default
        \caption@listof \caption@listof{\float type}}
                          1458 \caption@ifundefined\listoftoc{%
                          1459 \newcommand*\caption@listof[1]{%
                          1460 \begingroup
                          1461 \expandafter\let\expandafter\listfigurename\csname list#1name\endcsname
                          1462 \expandafter\let\expandafter\ext@figure\csname ext@#1\endcsname
                          1463 \let\caption@ORI@starttoc\@starttoc
                          1464 \renewcommand*\@starttoc[1]{%
                          1465 \expandafter\caption@ORI@starttoc\expandafter{\ext@figure}}%
                          1466 \listoffigures
                          1467 \endgroup}%
                          1468 } { %1469 \newcommand*\caption@listof[1]{%
                          1470 \expandafter\listoftoc\expandafter{\@nameuse{ext@#1}}}%
                          1471 }
      \caption@typelist An \@elt-list containing the caption types defined with \DeclareCaptionType.
                          1472 \newcommand*\caption@typelist{}
                          The available \langle options \rangle are: fileext=\langle file \ extension \rangle, listname=\langle listen \rangle, name=\langle prosaname), placement=\langle h t b p \rangle, within=\langle none, chapter, section \rangle, and without.
                          1473 \define@key{caption@DCT}{fileext}{\@namedef{ext@\caption@type}{#1}}
                          1474 \@onlypreamble@key{caption@DCT}{fileext}
                          1475 \define@key{caption@DCT}{listname}{\@namedef{list\caption@type name}{#1}}
                          1476 \@onlypreamble@key{caption@DCT}{listname}
                          1477 \define@key{caption@DCT}{name}{\@namedef{\caption@type name}{#1}}
                          1478 \@onlypreamble@key{caption@DCT}{name}
                          1479 \define@key{caption@DCT}{placement}{\@namedef{fps@\caption@type}{#1}}
                          1480 \@onlypreamble@key{caption@DCT}{placement}
                          1481 \define@key{caption@DCT}{within}{%
                          1482 \caption@ifundefined\c@chapter{}{\@removefromreset\caption@type{chapter}}%
                          1483 \@removefromreset\caption@type{section}%
```

```
1484 \begingroup
                       1485 \caption@setkeys[caption]{caption@within}{#1}%
                       1486 \endgroup}
                       1487 %\@onlypreamble@key{caption@DCT}{within}
                       1488 \define@key{caption@DCT}{without}{\KV@caption@DCT@within{none}}
                       1489 %\@onlypreamble@key{caption@DCT}{without}
                       1490 \define@key{caption@within}{none}[]{%
                       1491 \caption@within{}{}}
                       1492 %\@onlypreamble@key{caption@within}{none}
                       1493 \define@key{caption@within}{section}[]{%
                       1494 \@addtoreset\caption@type{section}%
                       1495 \caption@within{\ifnum\c@section>\z@ \thesection.\fi}{\theHsection.}}
                       1496 %\@onlypreamble@key{caption@within}{section}
                       1497 \caption@ifundefined\c@chapter{}{%
                       1498 \define@key{caption@within}{chapter}[]{%
                       1499 \@addtoreset\caption@type{chapter}%
                       1500 \caption@within{\ifnum\c@chapter>\z@ \thechapter.\fi}{\theHchapter.}}
                       1501 }% \@onlypreamble@key{caption@within}{chapter}}
      \caption@within \caption@within{\thecode}}{\theHcode}}
                       1502 \newcommand*\caption@within{%
                       1503 \expandafter\caption@within@\expandafter{\caption@type}}
                       1504 %\@onlypreamble\caption@within
                       1505 \newcommand*\caption@within@[3]{%
                       1506 \global\@namedef{the#1}{#2\arabic{#1}}%
                       1507 \@ifundefined{theH#1}\caption@AtBeginDocument\@firstofone
                       1508 {\qlobal\@namedef{theH#1}{#3\arabic{#1}}}}
                       1509 %\@onlypreamble\caption@within@
    \@removefromreset This code was taken from the remreset package which is part of the 'carlisle' package
                       bundle. (Copyright 1997 David Carlisle)
                       1510 \providecommand*\@removefromreset[2]{{%
                       1511 \expandafter\let\csname c@#1\endcsname\@removefromreset
                       1512 \def\@elt##1{%
                       1513 \expandafter\ifx\csname c@##1\endcsname\@removefromreset
                       1514 \leq \leq \leq1515 \noexpand\@elt{##1}%
                       1516 \fi}%
                       1517 \expandafter\xdef\csname cl@#2\endcsname{%
                       1518 \csname cl@#2\endcsname}}}
\caption@PatchChapter We try to patch \@chapter so \caption@addtolists will be supported.
                       1519 \newcommand*\caption@PatchChapter{%
                       1520 \providecommand*\@chapterlistsgap{10\p@}%
                       1521 % report.cls [2005/09/16 v1.4f Standard LaTeX document class]
                       1522 \caption@patch@chapter{report}{%
                       1523 \ifnum \c@secnumdepth >\m@ne
                       1524 \refstepcounter{chapter}%
                       1525 \typeout{\@chapapp\space\thechapter.}%
                       1526 \addcontentsline{toc}{chapter}%
                       1527 {\protect\numberline{\thechapter}##1}%
                       1528 \else
                       1529 \addcontentsline{toc}{chapter}{##1}%
```

```
1531 \chaptermark{##1}%
1532 \addtocontents{lof}{\protect\addvspace{10\p@}}%
1533 \addtocontents{lot}{\protect\addvspace{10\p@}}%
1534 \if@twocolumn
1535 \@topnewpage[\@makechapterhead{##2}]%
1536 \else
1537 \@makechapterhead{##2}%
1538 \@afterheading
1539 \fi
1540 }{%
1541 \ifnum \c@secnumdepth >\m@ne
1542 \refstepcounter{chapter}%
1543 \typeout{\@chapapp\space\thechapter.}%
1544 \addcontentsline{toc}{chapter}%
1545 {\protect\numberline{\thechapter}##1}%
1546 \else
1547 \addcontentsline{toc}{chapter}{##1}%
1548 \fi
1549 \chaptermark{##1}%
1550 \ifdim \@chapterlistsgap>\z@
1551 \addtocontents{lof}{\protect\addvspace{\@chapterlistsgap}}%
1552 \addtocontents{lot}{\protect\addvspace{\@chapterlistsgap}}%
1553 \caption@addtolists{\protect\addvspace{\@chapterlistsgap}}%
1554 \fi
1555 \if@twocolumn
1556 \@topnewpage[\@makechapterhead{##2}]%
1557 \else
1558 \@makechapterhead{##2}%
1559 \@afterheading
1560 \{f_i\} %
1561 % book.cls [2005/09/16 v1.4f Standard LaTeX document class]
1562 \caption@patch@chapter{book}{%
1563 \ifnum \c@secnumdepth >\m@ne
1564 \if@mainmatter
1565 \refstepcounter{chapter}%
1566 \typeout{\@chapapp\space\thechapter.}%
1567 \addcontentsline{toc}{chapter}%
1568 {\protect\numberline{\thechapter}##1}%
1569 \leq \leq \leq1570 \addcontentsline{toc}{chapter}{##1}%
1571 \setminus fi
1572 \else
1573 \addcontentsline{toc}{chapter}{##1}%
1574 \fi
1575 \chaptermark{##1}%
1576 \addtocontents{lof}{\protect\addvspace{10\p@}}%
1577 \addtocontents{lot}{\protect\addvspace{10\p@}}%
1578 \if@twocolumn
1579 \@topnewpage[\@makechapterhead{##2}]%
1580 \else
1581 \@makechapterhead{##2}%
1582 \@afterheading
1583 \fi
```
 $1530 \t\t \text{f}$ 

```
1584 }{%
1585 \ifnum \c@secnumdepth >\m@ne
1586 \if@mainmatter
1587 \refstepcounter{chapter}%
1588 \typeout{\@chapapp\space\thechapter.}%
1589 \addcontentsline{toc}{chapter}%
1590 {\protect\numberline{\thechapter}##1}%
1591 \leq \leq \leq \leq1592 \addcontentsline{toc}{chapter}{##1}%
1593 \fi
1594 \leq \leq \leq1595 \addcontentsline{toc}{chapter}{##1}%
1596 \fi
1597 \chaptermark{##1}%
1598 \ifdim \@chapterlistsgap>\z@
1599 \addtocontents{lof}{\protect\addvspace{\@chapterlistsgap}}%
1600 \addtocontents{lot}{\protect\addvspace{\@chapterlistsgap}}%
1601 \caption@addtolists{\protect\addvspace{\@chapterlistsgap}}%
1602 \t\t \f{i}1603 \if@twocolumn
1604 \@topnewpage[\@makechapterhead{##2}]%
1605 \leq \leq \leq1606 \@makechapterhead{##2}%
1607 \@afterheading
1608 \fi}%
1609 % amsbook.cls [2004/08/06 v2.20]
1610 % smfbook.cls [1999/11/15 v1.2f Classe LaTeX pour les monographies editees par
1611 \caption@patch@chapter{ams/smfbook}{%
1612 \refstepcounter{chapter}%
1613 \ifnum\c@secnumdepth<\z@ \let\@secnumber\@empty
1614 \else \let\@secnumber\thechapter \fi
1615 \typeout{\chaptername\space\@secnumber}%
1616 \def\@toclevel{0}%
1617 \ifx\chaptername\appendixname \@tocwriteb\tocappendix{chapter}{##2}%
1618 \else \@tocwriteb\tocchapter{chapter}{##2}\fi
1619 \chaptermark{##1}%
1620 \addtocontents{lof}{\protect\addvspace{10\p@}}%
1621 \addtocontents{lot}{\protect\addvspace{10\p@}}%
1622 \@makechapterhead{##2}\@afterheading
1623 } { %
1624 \refstepcounter{chapter}%
1625 \ifnum\c@secnumdepth<\z@ \let\@secnumber\@empty
1626 \else \let\@secnumber\thechapter \fi
1627 \typeout{\chaptername\space\@secnumber}%
1628 \def\@toclevel{0}%
1629 \ifx\chaptername\appendixname \@tocwriteb\tocappendix{chapter}{##2}%
1630 \else \@tocwriteb\tocchapter{chapter}{##2}\fi
1631 \chaptermark{##1}%
1632 \ifdim \@chapterlistsgap>\z@
1633 \addtocontents{lof}{\protect\addvspace{\@chapterlistsgap}}%
1634 \addtocontents{lot}{\protect\addvspace{\@chapterlistsgap}}%
1635 \caption@addtolists{\protect\addvspace{\@chapterlistsgap}}%
1636 \fi
1637 \@makechapterhead{##2}\@afterheading}%
```

```
46
```

```
1638 % scrreprt/scrbook.cls
1639 \caption@ifundefined\KOMAClassName{}{%
1640 \caption@Debug{document class '\KOMAClassName' detected}%
1641 \let\caption@patch@chapter\@gobblethree}%
1642 % rapport1/3.cls [2004/06/07 v2.1a NTG LaTeX document class]
1643 \caption@patch@chapter{rapport}{%
1644 \ifnum \c@secnumdepth >\m@ne
1645 \refstepcounter{chapter}%
1646 \typeout{\@chapapp\space\thechapter.}%
1647 \addcontentsline{toc}{chapter}%
1648 {\protect\numberline{\thechapter}\toc@font0 ##1}%
1649 \else
1650 \addcontentsline{toc}{chapter}{\toc@font0 ##1}%
1651 \fi
1652 \chaptermark{##1}%
1653 \addtocontents{lof}{\protect\addvspace{10\p@}}%
1654 \addtocontents{lot}{\protect\addvspace{10\p@}}%
1655 \if@twocolumn
1656 \@topnewpage[\@makechapterhead{##2}]%
1657 \leq \leq \leq1658 \@makechapterhead{##2}%
1659 \@afterheading
1660 \quad \text{if}1661 } { %1662 \ifnum \c@secnumdepth >\m@ne
1663 \refstepcounter{chapter}%
1664 \typeout{\@chapapp\space\thechapter.}%
1665 \addcontentsline{toc}{chapter}%
1666 {\protect\numberline{\thechapter}\toc@font0 ##1}%
1667 \else
1668 \addcontentsline{toc}{chapter}{\toc@font0 ##1}%
1669 \fi
1670 \chaptermark{##1}%
1671 \ifdim \@chapterlistsgap>\z@
1672 \addtocontents{lof}{\protect\addvspace{\@chapterlistsgap}}%
1673 \addtocontents{lot}{\protect\addvspace{\@chapterlistsgap}}%
1674 \caption@addtolists{\protect\addvspace{\@chapterlistsgap}}%
1675 \fi
1676 \if@twocolumn
1677 \@topnewpage[\@makechapterhead{##2}]%
1678 \leq \leq \leq1679 \@makechapterhead{##2}%
1680 \@afterheading
1681 \fi}%
1682 % boek(3).cls [2004/06/07 v2.1a NTG LaTeX document class]
1683 \caption@patch@chapter{boek}{%
1684 \ifnum \c@secnumdepth >\m@ne
1685 \if@mainmatter
1686 \refstepcounter{chapter}%
1687 \typeout{\@chapapp\space\thechapter.}%
1688 \addcontentsline{toc}{chapter}%
1689 {\protect\numberline{\thechapter}\toc@font0 ##1}%
1690 \else
```

```
1691 \addcontentsline{toc}{chapter}{\toc@font0 ##1}%
1692 \fi
1693 \else
1694 \addcontentsline{toc}{chapter}{\toc@font0 ##1}%
1695 \fi
1696 \chaptermark{##1}%
1697 \addtocontents{lof}{\protect\addvspace{10\p@}}%
1698 \addtocontents{lot}{\protect\addvspace{10\p@}}%
1699 \if@twocolumn
1700 \@topnewpage[\@makechapterhead{##2}]%
1701 \qquad \text{e}lse
1702 \@makechapterhead{##2}%
1703 \@afterheading
1704 \fi
1705 }{%
1706 \ifnum \c@secnumdepth >\m@ne
1707 \if@mainmatter
1708 \refstepcounter{chapter}%
1709 \typeout{\@chapapp\space\thechapter.}%
1710 \addcontentsline{toc}{chapter}%
1711 {\protect\numberline{\thechapter}\toc@font0 ##1}%
1712 \qquad \qquad \qquad \qquad \qquad \qquad \qquad \qquad \qquad \qquad \qquad \qquad \qquad \qquad \qquad \qquad \qquad \qquad \qquad \qquad \qquad \qquad \qquad \qquad \qquad \qquad \qquad \qquad \qquad \qquad \qquad \qquad \qquad \qquad \qquad \qquad \qquad1713 \addcontentsline{toc}{chapter}{\toc@font0 ##1}%
1714 \fi
1715 \else
1716 \addcontentsline{toc}{chapter}{\toc@font0 ##1}%
1717 \fi
1718 \chaptermark{##1}%
1719 \ifdim \@chapterlistsgap>\z@
1720 \addtocontents{lof}{\protect\addvspace{\@chapterlistsgap}}%
1721 \addtocontents{lot}{\protect\addvspace{\@chapterlistsgap}}%
1722 \caption@addtolists{\protect\addvspace{\@chapterlistsgap}}%
1723 \fi
1724 \if@twocolumn
1725 \@topnewpage[\@makechapterhead{##2}]%
1726 \else
1727 \@makechapterhead{##2}%
1728 \@afterheading
1729 \{f_i\} %
1730 % thesis.cls [1996/25/01 1.0g LaTeX document class (wm).]
1731 \caption@patch@chapter{thesis}{%
1732 \ifnum \c@secnumdepth >\m@ne
1733 \if@mainmatter
1734 \refstepcounter{chapter}%
1735 \typeout{\chaptername\space\thechapter.}
1736 \if@thema
1737 \ifx\@shortauthor\@empty
1738 \addcontentsline{toc}{chapter}{%
1739 \protect\numberline{\thechapter.}##1}%
1740 \else
1741 \addcontentsline{toc}{chapter}{%
1742 \protect\numberline{\thechapter.}%
1743 \@shortauthor\hfill\mbox{}\vskip\normallineskip ##1}%
1744 \fi
```

```
1745 \else
1746 \addcontentsline{toc}{chapter}{%
1747 \protect\numberline{\thechapter.}##1}%
1748 \fi
1749 \else
1750 \addcontentsline{toc}{chapter}{##1}
1751 \fi
1752 \else
1753 \addcontentsline{toc}{chapter}{##1}
1754 \fi
1755 \chaptermark{##1}
1756 \addtocontents{lof}{\protect\addvspace{10pt}}
1757 \addtocontents{lot}{\protect\addvspace{10pt}}
1758 \if@twocolumn
1759 \@topnewpage[\@makechapterhead{##2}]
1760 \else
1761 \@makechapterhead{##2}
1762 \@afterheading
1763 \setminusfi
1764 }{%
1765 \ifnum \c@secnumdepth >\m@ne
1766 \if@mainmatter
1767 \refstepcounter{chapter}%
1768 \typeout{\chaptername\space\thechapter.}%
1769 \if@thema
1770 \ifx\@shortauthor\@empty
1771 \ddcontentsline{toc}{chapter}{%
1772 \protect\numberline{\thechapter.}##1}%
1773 \else
1774 \ddcontentsline{toc}{chapter}{%
1775 \protect\numberline{\thechapter.}%
1776 \@shortauthor\hfill\mbox{}\vskip\normallineskip ##1}%
1777 \fi
1778 \else
1779 \addcontentsline{toc}{chapter}{%
1780 \protect\numberline{\thechapter.}##1}%
1781 \fi
1782 \else
1783 \addcontentsline{toc}{chapter}{##1}%
1784 \setminusfi
1785 \else
1786 \addcontentsline{toc}{chapter}{##1}%
1787 \fi
1788 \chaptermark{##1}%
1789 \ifdim \@chapterlistsgap>\z@
1790 \addtocontents{lof}{\protect\addvspace{\@chapterlistsgap}}%
1791 \addtocontents{lot}{\protect\addvspace{\@chapterlistsgap}}%
1792 \caption@addtolists{\protect\addvspace{\@chapterlistsgap}}%
1793 \setminusfi
1794 \if@twocolumn
1795 \@topnewpage[\@makechapterhead{##2}]%
1796 \else
1797 \@makechapterhead{##2}%
1798 \@afterheading
```

```
1799 \{f_1\} \frac{9}{6}1800 \ifx\caption@patch@chapter\@gobblethree \else
                    1801 \caption@Debug{%
                     1802 Unsupported document class detected,\MessageBreak
                     1803 or \noexpand\@chapter was redefined by another package}%
                     1804 \fi
                    1805 \let\caption@PatchChapter\@undefined}
                    1806 %\@onlypreamble\caption@PatchChapter
                     1807 \newcommand\caption@patch@chapter[3]{%
                     1808 \begingroup
                     1809 % \let\if@twocolumn\iffalse
                     1810 \let\if@mainmatter\iffalse
                     1811 \let\if@thema\iffalse
                    1812 \def\@tempa[##1]##2{#2}%
                    1813 \ifx\@tempa\@chapter
                    1814 \caption@Debug{document class '#1' detected}%
                    1815 \gdef\@chapter[##1]##2{#3}%
                    1816 \global\let\caption@patch@chapter\@gobblethree
                    1817 \fi
                    1818 \endgroup}
                    1819 %\@onlypreamble\caption@patch@chapter
                    1820 \long\def \@gobblethree #1#2#3{}
           \@stpelt We patch \@stpelt so a list of 'connected' counters will be reset, too. (Like
                     \stepcounter does in ltcounts.dtx.)
                    1821 \newcommand*\caption@patch@stpelt{%
                    1822 \let\caption@stpelt\@stpelt
                    1823 \def\@stpelt##1{%
                    1824 \caption@stpelt{##1}%
                    1825 \begingroup
                    1826 \let\@elt\caption@stpelt
                     1827 \csname caption@cl@##1\endcsname
                     1828 \endgroup}%
                    1829 \let\caption@patch@stpelt\relax}
                    1830 \@onlypreamble\caption@patch@stpelt
\caption@addtoreset Like \@addtoreset from ltcounts.dtx
                    1831 \newcommand*\caption@addtoreset[2]{%
                     1832 \caption@patch@stpelt
                     1833 \@ifundefined{caption@cl@#2}{\@namedef{caption@cl@#2}{}}{}%
                     1834 \expandafter\@cons\csname caption@cl@#2\endcsname{{#1}}}
                    1835 \@onlypreamble\caption@addtoreset
\caption@addtoreset Like \@removefromreset from remreset.sty
                    1836 \newcommand*\caption@removefromreset[2]{%
                     1837 \begingroup
                     1838 \expandafter\let\csname c@#1\endcsname\caption@removefromreset
                    1839 \def\@elt##1{%
                     1840 \expandafter\ifx\csname c@##1\endcsname\caption@removefromreset
                     1841 \else
                    1842 \noexpand\@elt{##1}%
                    1843 \t\t \f{i}
```

```
1844 \expandafter\xdef\csname caption@cl@#2\endcsname{%
                         1845 \csname caption@cl@#2\endcsname}%
                         1846 \endgroup}
                         1847 \@onlypreamble\caption@removefromreset
\DeclareCaptionSubType \DeclareCaptionSubType[\langle \text{numbering scheme} \rangle]{\langle \text{type} \rangle}
                         \DeclareCaptionSubType*[\langlenumbering scheme}]{\langle type \rangle}
                         The starred variant provides the numbering format \langle type \rangle. \langle subtype \rangle while the non-starred
                         variant simply uses \langle subtype\rangle.
                         1848 \newcommand*\DeclareCaptionSubType{%
                         1849 \caption@teststar\caption@declaresubtype\@firstoftwo\@secondoftwo}
                         1850 \@onlypreamble\DeclareCaptionSubType
                         1851 \newcommand*\caption@declaresubtype[1]{%
                         1852 \@testopt{\caption@@declaresubtype{#1}}{alph}}
                         1853 \@onlypreamble\caption@declaresubtype
                         1854 \def\caption@@declaresubtype#1[#2]#3{%
                         1855 \@ifundefined{c@#3}%
                         1856 {\caption@Error{No float type '#3' defined}}%
                         1857 {\@ifundefined{c@sub#3}%
                         1858 {\caption@Debug{New subtype 'sub#3'}%
                         1859 \newcounter{sub#3}%
                         1860 \caption@addtoreset{sub#3}{#3}%
                         1861 \@namedef{ext@sub#3}{\csname ext@#3\endcsname}%
                         1862 \caption@declaresublistentry{#3}%
                         1863 \@cons\caption@subtypelist{{#3}}} \\
                         1864 {\caption@Debug{Modify caption 'sub#3'}}%
                         Support of titletoc package
                         1865 \caption@ifundefined\contentsuse{}{%
                         1866 \contentsuse{sub#3}{\csname ext@sub#3\endcsname}}%
                         1867 \@namedef{sub#3name}{}%
                         1868 \@namedef{sub#3autorefname}{\csname #3name\endcsname}%
                         1869 #1% is \@firstoftwo in star form, and \@secondoftwo otherwise
                         1870 {\@namedef{p@sub#3}{}%
                         1871 \@namedef{thesub#3}{\csname the#3\endcsname.\@nameuse{#2}{sub#3}}}%
                         1872 {\@namedef{p@sub#3}{\csname the#3\endcsname}%
                         1873 \@namedef{thesub#3}{\@nameuse{#2}{sub#3}}}%
                         1874 \@namedef{theHsub#3}{\csname theH#3\endcsname.\arabic{sub#3}}%
                         1875 } }
                         1876 \@onlypreamble\caption@@declaresubtype
                         1877 \newcommand*\caption@declaresublistentry{%
                         1878 \caption@ifundefined\l@chapter
                         1879 {\caption@@declaresublistentry\l@subsubsection}%
                         1880 {\caption@@declaresublistentry\l@subsection}}
                         1881 \@onlypreamble\caption@declaresublistentry
                         1882 \newcommand*\caption@@declaresublistentry[2]{%
                         1883 \ifx#1\@undefined
                         1884 \caption@@@declaresublistentry\relax\@dottedtocline\caption@nil{#2}%
                         1885 \else
                         1886 \expandafter\caption@@@declaresublistentry#1{}{}\@dottedtocline\caption@nil{#2}%
                         1887 \quad \text{If} \; i \;1888 \@onlypreamble\caption@@declaresublistentry
```

```
1889 \long\def\caption@@@declaresublistentry#1\@dottedtocline#2\caption@nil#3{%
                      1890 \def\@tempa{#1}%
                      1891 % Does \l@(sub)subsection start with \@dottedtocline?
                      1892 \ifx\@tempa\@empty
                      1893 % Yes
                       1894 \caption@@@@declaresublistentry{#3}#2\caption@nil
                       1895 \else
                       1896 -  No
                      1897 \caption@@@@declaresublistentry{#3}@{3.8em}{3.2em}\caption@nil
                      1898 \fi}
                      1899 \@onlypreamble\caption@@@declaresublistentry
                       1900 \def\caption@@@@declaresublistentry#1#2#3#4#5\caption@nil{%
                      1901 \expandafter\caption@@@@@declaresublistentry\expandafter
                      1902 {\csname @dotted\csname ext@#1\endcsname line\endcsname}{#1}{#3}{#4}}
                      1903 \@onlypreamble\caption@@@@declaresublistentry
                      1904 \newcommand*\caption@@@@@declaresublistentry[4]{%
                           1905 \@namedef{l@sub#2}{#1{2}{#3}{#4}}%
                       1906 \caption@@@@@@declaresublistentry#1{c@\csname ext@#2\endcsname depth}}
                       1907 \@onlypreamble\caption@@@@@declaresublistentry
                       1908 \newcommand*\caption@@@@@@declaresublistentry[2]{
                      1909 \ifx#1\relax
                      1910 \def#1##1{%
                      1911 \def\next{\@dottedtocline{##1}}%
                       1912 \@ifundefined{#2}{}{%
                       1913 \ifnum ##1>\@nameuse{#2}\relax
                       1914 \let\next\@gobblefour
                      1915 \fi}%
                      1916 \next } %
                      1917 \fi}
                      1918 \@onlypreamble\caption@@@@@@declaresublistentry
\caption@subtypelist An \@elt-list containing the subtypes defined with \DeclareCaptionSubType.
                      1919 \newcommand*\caption@subtypelist{}
        \caption@For \caption@For{\langleelt-list}}{\langlecode with #1}}
                       \setminuscaption@For*{\langleelt-list\rangle}{\langlecode with #1\rangle}
                      1920 \newcommand*\caption@For{\caption@withoptargs\caption@@For}
                      1921 %\@onlypreamble\caption@For
                      1922 \newcommand\caption@@For[3]{%
                      1923 \caption@AtBeginDocument#1{%
                      1924 \def\@elt##1{#3}%
                      1925 \@nameuse{caption@#2}%
                      1926 \let\@elt\relax}}%
                      1927 %\@onlypreamble\caption@@For
```
## <span id="page-51-0"></span>24 subfig package adaptions

```
We have to make several adaptions to the caption kernel v1.1 here.
```

```
1928 \caption@AtBeginDocument{%
1929 \def\@tempa{\@ifstar\sf@@subref\sf@subref}%
1930 \ifx\subref\@tempa
1931 \caption@InfoNoLine{subfig package 1.2 or 1.3 is loaded}%
```

```
1932 \let\caption@setfloattype\@gobble
1933 \let\@dottedxxxline\sf@NEW@dottedxxxline
1934 \let\sf@subfloat\sf@NEW@subfloat
1935 \ifmmode{\big\vert} \else{ 1935 \fi \fi
1936 \let\sf@NEW@dottedxxxline\@undefined
1937 \let\sf@NEW@subfloat\@undefined}
1938 \def\sf@NEW@dottedxxxline#1#2#3#4#5#6#7{%
1939 \begingroup
1940 \caption@setfloattype{#1}%
1941 \caption@setoptions{subfloat}%
1942 \caption@setoptions{sub#1}%
1943 \ifnum #3>\@nameuse{c@#2depth}\else
1944 \@dottedtocline{\z@}{#4}{#5}{#6}{#7}%
1945 \setminusfi
1946 \endgroup}
1947 \def\sf@NEW@subfloat{%
1948 \begingroup
1949 \caption@setfloattype\@captype
1950 \sf@ifpositiontop{%
1951 \maincaptiontoptrue
1952 }{%
1953 \maincaptiontopfalse
1954 } \frac{8}{6}1955 \caption@setoptions{subfloat}%
1956 \caption@setoptions{sub\@captype}%
1957 \let\sf@oldlabel=\label
1958 \let\label=\subfloat@label
1959 \ifmaincaptiontop\else
1960 \advance\@nameuse{c@\@captype}\@ne
1961 \setminusfi
1962 \refstepcounter{sub\@captype}%
1963 \setcounter{sub\@captype @save}{\value{sub\@captype}}%
1964 \@ifnextchar [% %] match left bracket
1965 {\sf@@subfloat}%
1966 {\sf@@subfloat[\@empty]}}
```

```
53
```
## References

- <span id="page-53-2"></span>[1] Anne Brüggemann-Klein:  $E$ *inführung in die Dokumentverarbeitung*, B.G. Teubner, Stuttgart, 1989
- <span id="page-53-0"></span>[2] Sebastian Rahtz & Heiko Oberdiek: *Hypertext marks in*  $E/K$ *,* November 12, 2007
- <span id="page-53-1"></span>[3] Heiko Oberdiek: *[The refcount package](ftp://ctan.tug.org/tex-archive/macros/latex/contrib/oberdiek/refcount.pdf)*, 2006/02/20
- <span id="page-53-3"></span>[4] Donald Arseneau: *[Three part tables: title, tabular environment, notes](http://tug.ctan.org/tex-archive/macros/latex/contrib/misc/)*, 2003/06/13